# Introduction to Machine Learning Introduction to Support Vector Machines

Andres Mendez-Vazquez

June 13, 2018

1 / 95

 $\Omega$ 

メロトメ 御 メメ きょくきょうき

# **Outline**

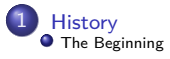

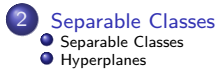

#### **[Support Vectors](#page-55-0)**

#### **[Support Vectors](#page-55-0)**

- **[Quadratic Optimization](#page-63-0)**
- **O** [Rewriting The Optimization Problem](#page-72-0)
- [Karush-Kuhn-Tucker Conditions](#page-78-0)
- **O** [Properties of the Dual](#page-94-0)

#### **[Kernels](#page-106-0)**

- **O** [Introduction Kernel Idea](#page-106-0)
- **O** [Higher Dimensional Space](#page-110-0)
- **O** [The Mercer Theorem for Kernels](#page-117-0)
	- [Basic Idea](#page-118-0)
- **O** [From Inner products to Kernels](#page-125-0)
- **O** [Examples](#page-143-0)
- [Now, How to select a Kernel?](#page-149-0)

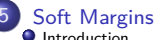

**O** [The Soft Margin Solution](#page-190-0)

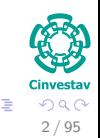

 $\left\{ \begin{array}{ccc} 1 & 0 & 0 \\ 0 & 1 & 0 \end{array} \right.$ 

# <span id="page-2-0"></span>**Outline**

#### **[History](#page-2-0) O** [The Beginning](#page-2-0)

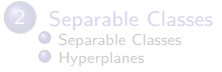

#### **[Support Vectors](#page-55-0)**

- [Support Vectors](#page-55-0)
- [Quadratic Optimization](#page-63-0)
- **[Rewriting The Optimization Problem](#page-72-0)**
- [Karush-Kuhn-Tucker Conditions](#page-78-0)
- **O** [Properties of the Dual](#page-94-0)

#### **[Kernels](#page-106-0)**

- **O** [Introduction Kernel Idea](#page-106-0)
- **[Higher Dimensional Space](#page-110-0)**
- **O** [The Mercer Theorem for Kernels](#page-117-0)
	- [Basic Idea](#page-118-0)
- **O** [From Inner products to Kernels](#page-125-0)
- **C** [Examples](#page-143-0)
- [Now, How to select a Kernel?](#page-149-0)

#### 5 [Soft Margins](#page-156-0)

**[Introduction](#page-156-0) [The Soft Margin Solution](#page-190-0)** 

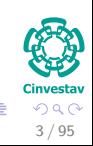

メロメ メ御 メメ ヨメ メヨメ

## Invented by Vladimir Vapnik and Alexey Ya. Chervonenkis in 1963

At the Institute of Control Sciences, Moscow

### Invented by Vladimir Vapnik and Alexey Ya. Chervonenkis in 1963

- At the Institute of Control Sciences, Moscow
- On the paper "Estimation of dependencies based on empirical data"

- 
- 

#### Invented by Vladimir Vapnik and Alexey Ya. Chervonenkis in 1963

- At the Institute of Control Sciences, Moscow
- On the paper "Estimation of dependencies based on empirical data"

## Corinna Cortes and Vladimir Vapnik in 1995

**• They Invented their Current Incarnation - Soft Margins** 

- 
- 
- 

### Invented by Vladimir Vapnik and Alexey Ya. Chervonenkis in 1963

- At the Institute of Control Sciences, Moscow
- On the paper "Estimation of dependencies based on empirical data"

# Corinna Cortes and Vladimir Vapnik in 1995

- **They Invented their Current Incarnation Soft Margins**
- **At the AT&T Labs**

- 
- 
- 

### Invented by Vladimir Vapnik and Alexey Ya. Chervonenkis in 1963

- At the Institute of Control Sciences, Moscow
- On the paper "Estimation of dependencies based on empirical data"

# Corinna Cortes and Vladimir Vapnik in 1995

- They Invented their Current Incarnation Soft Margins
- **At the AT&T Labs**

## BTW Corinna Cortes

- Danish computer scientist who is known for her contributions to the field of machine learning.
- 
- 

### Invented by Vladimir Vapnik and Alexey Ya. Chervonenkis in 1963

- At the Institute of Control Sciences, Moscow
- On the paper "Estimation of dependencies based on empirical data"

# Corinna Cortes and Vladimir Vapnik in 1995

- **They Invented their Current Incarnation Soft Margins**
- **At the AT&T Labs**

# BTW Corinna Cortes

- Danish computer scientist who is known for her contributions to the field of machine learning.
- She is currently the Head of **Google Research**, New York.

### Invented by Vladimir Vapnik and Alexey Ya. Chervonenkis in 1963

- At the Institute of Control Sciences, Moscow
- On the paper "Estimation of dependencies based on empirical data"

# Corinna Cortes and Vladimir Vapnik in 1995

- **They Invented their Current Incarnation Soft Margins**
- **At the AT&T Labs**

## BTW Corinna Cortes

- Danish computer scientist who is known for her contributions to the field of machine learning.
- She is currently the Head of **Google Research**, New York.
- Cortes is a recipient of the Paris Kanellakis Theory and Practice Award (ACM) for her work on theoretical foundations of support vector machines.

# In addition

#### Alexey Yakovlevich Chervonenkis

He was a Soviet and Russian mathematician, and, with Vladimir Vapnik, was one of the main developers of the Vapnik–Chervonenkis theory, also known as the "**fundamental theory of learning**" an important part of computational learning theory.

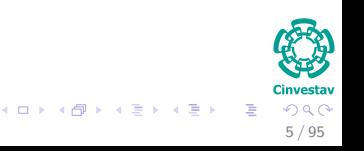

# In addition

#### Alexey Yakovlevich Chervonenkis

He was a Soviet and Russian mathematician, and, with Vladimir Vapnik, was one of the main developers of the Vapnik–Chervonenkis theory, also known as the "**fundamental theory of learning**" an important part of computational learning theory.

#### He died in September 22nd, 2014

At Losiny Ostrov National Park on 22 September 2014.

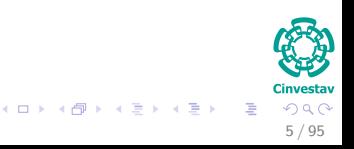

# Partial List

### **4** Predictive Control

 $\triangleright$  Control of chaotic systems.

- 
- -
- 
- 
- 
- 
- 

# Partial List

### **1** Predictive Control

- $\triangleright$  Control of chaotic systems.
- <sup>2</sup> Inverse Geosounding Problem
	- $\blacktriangleright$  It is used to understand the internal structure of our planet.

- 
- -
- 
- 
- 
- 
- 

- **1** Predictive Control
	- $\triangleright$  Control of chaotic systems.
- <sup>2</sup> Inverse Geosounding Problem
	- $\blacktriangleright$  It is used to understand the internal structure of our planet.
- **3** Environmental Sciences
	- $\triangleright$  Spatio-temporal environmental data analysis and modeling.
- -
- 
- 
- 
- 
- 

- **1** Predictive Control
	- $\triangleright$  Control of chaotic systems.
- **2** Inverse Geosounding Problem
	- $\blacktriangleright$  It is used to understand the internal structure of our planet.
- **3** Environmental Sciences
	- $\triangleright$  Spatio-temporal environmental data analysis and modeling.
- **4** Protein Fold and Remote Homology Detection
	- $\blacktriangleright$  In the recognition if two different species contain similar genes.
- 
- 
- 
- 
- 

- **4** Predictive Control
	- $\blacktriangleright$  Control of chaotic systems.
- **2** Inverse Geosounding Problem
	- $\blacktriangleright$  It is used to understand the internal structure of our planet.
- **3** Environmental Sciences
	- $\triangleright$  Spatio-temporal environmental data analysis and modeling.
- **4** Protein Fold and Remote Homology Detection
	- $\blacktriangleright$  In the recognition if two different species contain similar genes.
- **•** Facial expression classification
- 
- 
- 
- 

- **4** Predictive Control
	- $\blacktriangleright$  Control of chaotic systems.
- **2** Inverse Geosounding Problem
	- $\blacktriangleright$  It is used to understand the internal structure of our planet.
- **3** Environmental Sciences
	- $\triangleright$  Spatio-temporal environmental data analysis and modeling.
- **4** Protein Fold and Remote Homology Detection
	- $\blacktriangleright$  In the recognition if two different species contain similar genes.
- **•** Facial expression classification
- **Texture Classification**
- 
- 
- 

- **4** Predictive Control
	- $\blacktriangleright$  Control of chaotic systems.
- **2** Inverse Geosounding Problem
	- $\blacktriangleright$  It is used to understand the internal structure of our planet.
- **3** Environmental Sciences
	- $\triangleright$  Spatio-temporal environmental data analysis and modeling.
- **4** Protein Fold and Remote Homology Detection
	- $\blacktriangleright$  In the recognition if two different species contain similar genes.
- **•** Facial expression classification
- **Texture Classification**
- **2** E-Learning

- **4** Predictive Control
	- $\blacktriangleright$  Control of chaotic systems.
- <sup>2</sup> Inverse Geosounding Problem
	- It is used to understand the internal structure of our planet.
- **3** Environmental Sciences
	- $\triangleright$  Spatio-temporal environmental data analysis and modeling.
- **4** Protein Fold and Remote Homology Detection
	- $\blacktriangleright$  In the recognition if two different species contain similar genes.
- **•** Facial expression classification
- **Texture Classification**
- **2** E-Learning
- **8** Handwritten Recognition

- **4** Predictive Control
	- $\blacktriangleright$  Control of chaotic systems.
- <sup>2</sup> Inverse Geosounding Problem
	- It is used to understand the internal structure of our planet.
- **3** Environmental Sciences
	- $\triangleright$  Spatio-temporal environmental data analysis and modeling.
- **4** Protein Fold and Remote Homology Detection
	- $\blacktriangleright$  In the recognition if two different species contain similar genes.
- **•** Facial expression classification
- **Texture Classification**
- <sup>7</sup> E-Learning
- **8** Handwritten Recognition
- **9** AND counting....

# <span id="page-21-0"></span>Outline

**[History](#page-2-0) O** [The Beginning](#page-2-0)

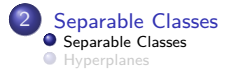

#### **[Support Vectors](#page-55-0)**

- [Support Vectors](#page-55-0)
- [Quadratic Optimization](#page-63-0)
- **[Rewriting The Optimization Problem](#page-72-0)**
- [Karush-Kuhn-Tucker Conditions](#page-78-0)
- **O** [Properties of the Dual](#page-94-0)

#### **[Kernels](#page-106-0)**

- **O** [Introduction Kernel Idea](#page-106-0)
- **[Higher Dimensional Space](#page-110-0)**
- **[The Mercer Theorem for Kernels](#page-117-0)** 
	- [Basic Idea](#page-118-0)
- **O** [From Inner products to Kernels](#page-125-0)
- **C** [Examples](#page-143-0)
- [Now, How to select a Kernel?](#page-149-0)

#### 5 [Soft Margins](#page-156-0)

**[Introduction](#page-156-0) [The Soft Margin Solution](#page-190-0)** 

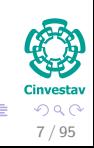

メロメ メ御 メメ ヨメ メヨメ

# Separable Classes

### Given

$$
\boldsymbol{x}_i,~i=1,\cdots,N
$$

A set of samples belonging to two classes  $\omega_1$ ,  $\omega_2$ .

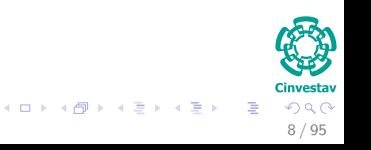

# Separable Classes

### Given

$$
\boldsymbol{x}_i,~i=1,\cdots,N
$$

A set of samples belonging to two classes  $\omega_1$ ,  $\omega_2$ .

## Objective

We want to obtain a decision function as simple as

$$
g\left(\boldsymbol{x}\right)=\boldsymbol{w}^{T}\boldsymbol{x}+w_{0}
$$

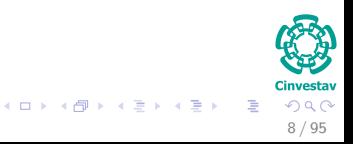

# Such that we can do the following

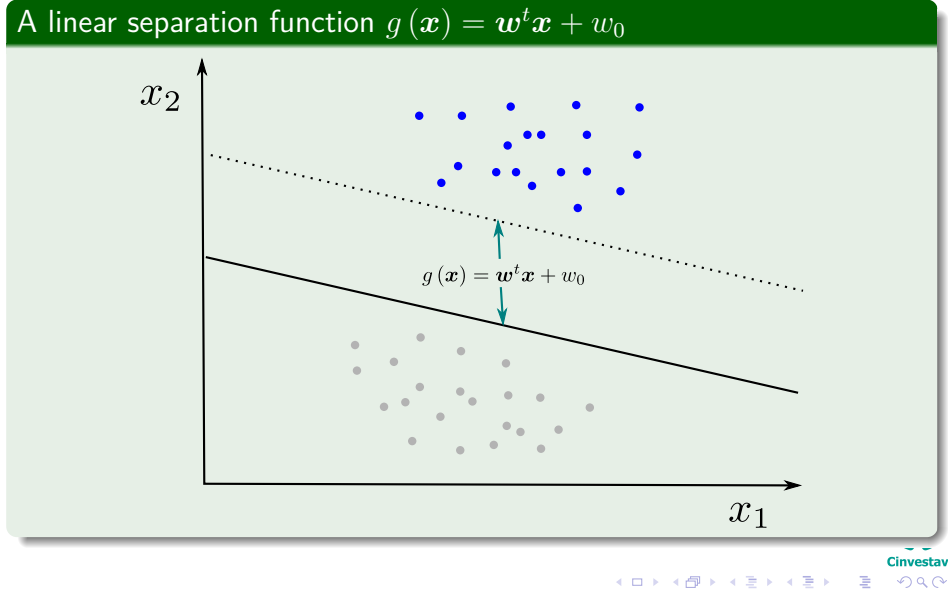

# <span id="page-25-0"></span>**Outline**

**[History](#page-2-0) O** [The Beginning](#page-2-0)

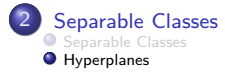

#### **[Support Vectors](#page-55-0)**

● [Support Vectors](#page-55-0)

- [Quadratic Optimization](#page-63-0)
- **[Rewriting The Optimization Problem](#page-72-0)**
- [Karush-Kuhn-Tucker Conditions](#page-78-0)
- **O** [Properties of the Dual](#page-94-0)

#### **[Kernels](#page-106-0)**

- **O** [Introduction Kernel Idea](#page-106-0)
- **[Higher Dimensional Space](#page-110-0)**
- **[The Mercer Theorem for Kernels](#page-117-0)** 
	- [Basic Idea](#page-118-0)
- **O** [From Inner products to Kernels](#page-125-0)
- **C** [Examples](#page-143-0)
- [Now, How to select a Kernel?](#page-149-0)

#### 5 [Soft Margins](#page-156-0)

**[Introduction](#page-156-0) [The Soft Margin Solution](#page-190-0)** 

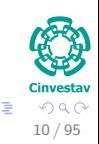

メロメ メ御 メメ ヨメ メヨメ

### We have the following samples

• For  $x_1, \dots, x_m \in C_1$ 

:investa\ メロトメ 御 トメ 君 トメ 君 トッ 君  $299$ 11 / 95

### We have the following samples

- For  $x_1, \dots, x_m \in C_1$
- For  $x_1, \dots, x_n \in C_2$

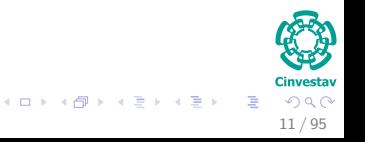

### We have the following samples

- For  $x_1, \dots, x_m \in C_1$
- $\bullet$  For  $x_1, \cdots, x_n \in C_2$

## We want the following decision surfaces

$$
\bullet \ \boldsymbol{w}^T \boldsymbol{x}_i + w_0 \geq 0 \text{ for } d_i = +1 \text{ if } \boldsymbol{x}_i \in C_1
$$

$$
\begin{array}{c}\n\mathbf{C} \\
\mathbf{C} \\
\mathbf{D} \\
\mathbf{C} \\
\mathbf{D} \\
\mathbf{E} \\
\mathbf{F} \\
\mathbf{F} \\
\mathbf{F} \\
\mathbf{F} \\
\mathbf{F} \\
\mathbf{F} \\
\mathbf{F} \\
\mathbf{F} \\
\mathbf{F} \\
\mathbf{F} \\
\mathbf{F} \\
\mathbf{F} \\
\mathbf{F} \\
\mathbf{F} \\
\mathbf{F} \\
\mathbf{F} \\
\mathbf{F} \\
\mathbf{F} \\
\mathbf{F} \\
\mathbf{F} \\
\mathbf{F} \\
\mathbf{F} \\
\mathbf{F} \\
\mathbf{F} \\
\mathbf{F} \\
\mathbf{F} \\
\mathbf{F} \\
\mathbf{F} \\
\mathbf{F} \\
\mathbf{F} \\
\mathbf{F} \\
\mathbf{F} \\
\mathbf{F} \\
\mathbf{F} \\
\mathbf{F} \\
\mathbf{F} \\
\mathbf{F} \\
\mathbf{F} \\
\mathbf{F} \\
\mathbf{F} \\
\mathbf{F} \\
\mathbf{F} \\
\mathbf{F} \\
\mathbf{F} \\
\mathbf{F} \\
\mathbf{F} \\
\mathbf{F} \\
\mathbf{F} \\
\mathbf{F} \\
\mathbf{F} \\
\mathbf{F} \\
\mathbf{F} \\
\mathbf{F} \\
\mathbf{F} \\
\mathbf{F} \\
\mathbf{F} \\
\mathbf{F} \\
\mathbf{F} \\
\mathbf{F} \\
\mathbf{F} \\
\mathbf{F} \\
\mathbf{F} \\
\mathbf{F} \\
\mathbf{F} \\
\mathbf{F} \\
\mathbf{F} \\
\mathbf{F} \\
\mathbf{F} \\
\mathbf{F} \\
\mathbf{F} \\
\mathbf{F} \\
\mathbf{F} \\
\mathbf{F} \\
\mathbf{F} \\
\mathbf{F} \\
\mathbf{F} \\
\mathbf{F} \\
\mathbf{F} \\
\mathbf{F} \\
\mathbf{F} \\
\mathbf{F} \\
\mathbf{F} \\
\mathbf{F} \\
\mathbf{F} \\
\mathbf{F} \\
\mathbf{F} \\
\mathbf{F} \\
\mathbf{F} \\
\mathbf{F} \\
\mathbf{F} \\
\mathbf{F} \\
\mathbf{F} \\
\mathbf{F} \\
\mathbf{F} \\
\mathbf{F} \\
\mathbf{F} \\
\mathbf{F} \\
\mathbf{F} \\
\mathbf{F} \\
\mathbf{F} \\
\mathbf{F} \\
\mathbf
$$

**K ロ ⊁ K 倒 ≯ K** 

### We have the following samples

- For  $x_1, \dots, x_m \in C_1$
- $\bullet$  For  $x_1, \cdots, x_n \in C_2$

## We want the following decision surfaces

$$
\bullet \ \ \boldsymbol{w}^T\boldsymbol{x}_i+w_0\geq 0\,\,\text{for}\,\,d_i=+1\,\,\text{if}\,\,\boldsymbol{x}_i\in C_1
$$

$$
\bullet \ \ \boldsymbol{w}^T\boldsymbol{x}_j+w_0\leq 0\,\,\text{for}\,\,d_j=-1\,\,\text{if}\,\,\boldsymbol{x}_j\in C_2
$$

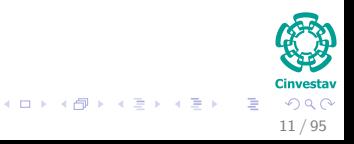

# What do we want?

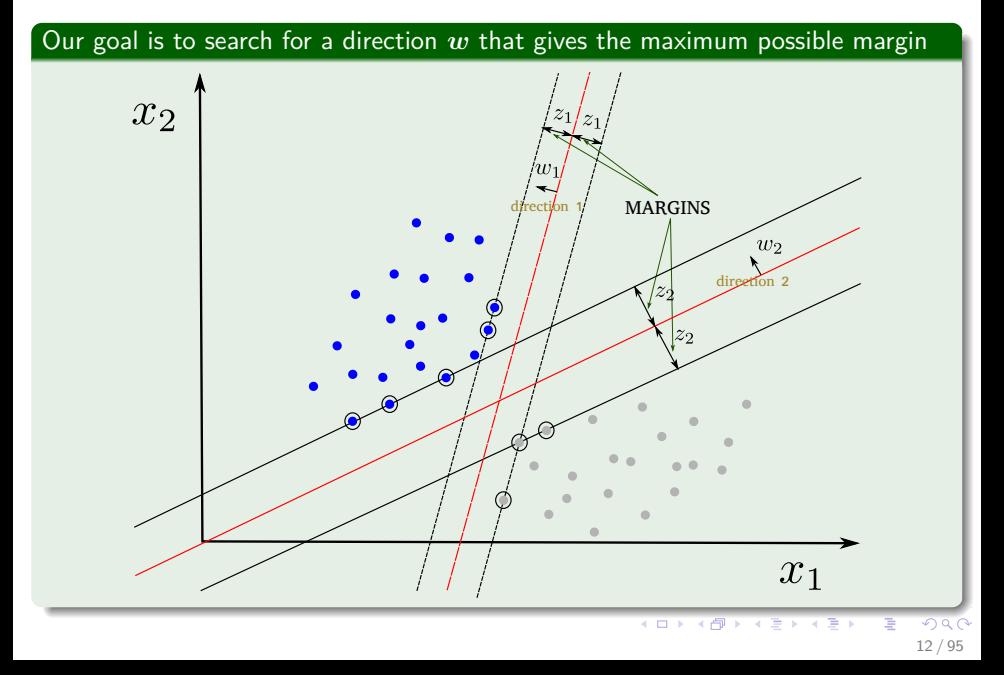

# Remember

### We have the following

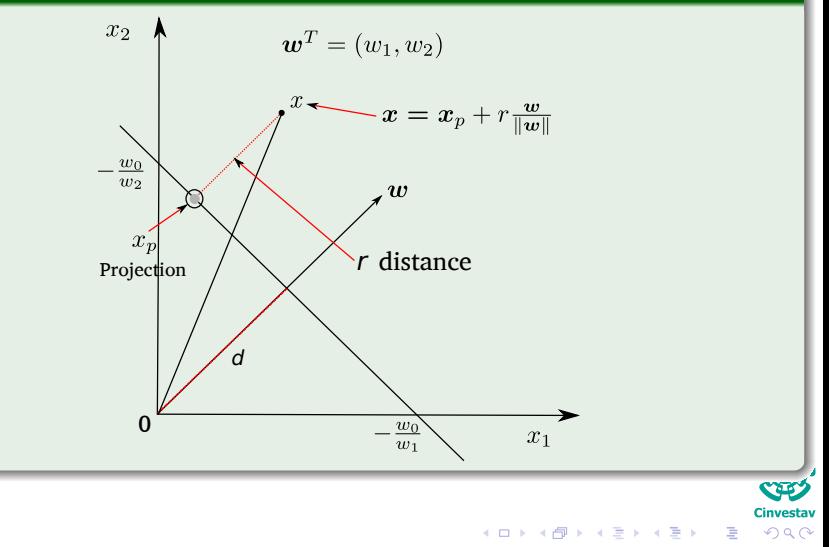

13 / 95

# A Little of Geometry

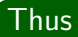

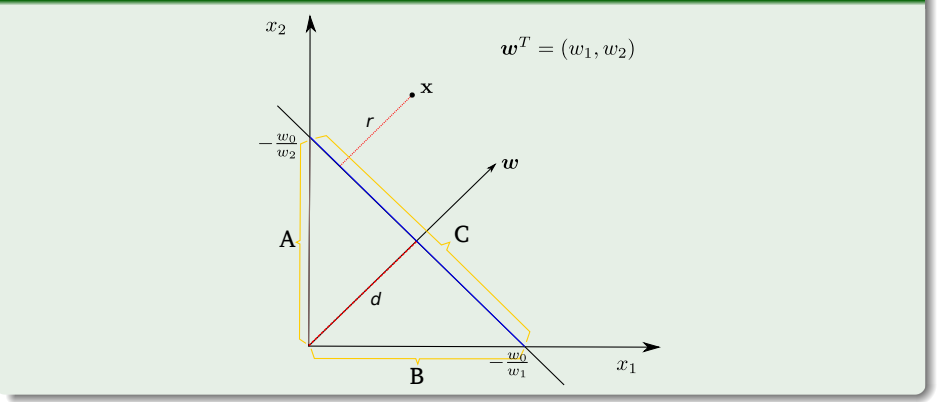

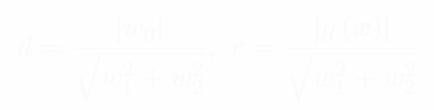

# A Little of Geometry

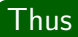

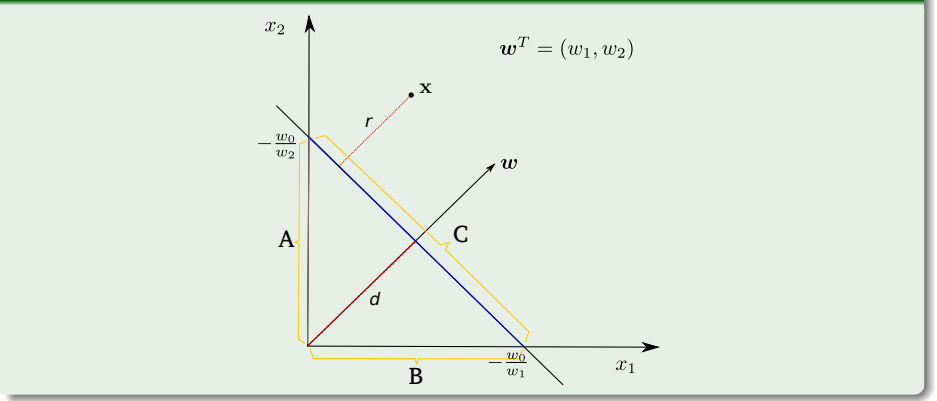

# Then

$$
d = \frac{|w_0|}{\sqrt{w_1^2 + w_2^2}}, \ r = \frac{|g(\boldsymbol{x})|}{\sqrt{w_1^2 + w_2^2}}
$$
 (1)

First 
$$
d = \frac{|w_0|}{\sqrt{w_1^2 + w_2^2}}
$$

## We can use the following rule in a triangle with a  $90^o$  angle

$$
Area = \frac{1}{2}Cd \tag{2}
$$

メロメ メタメ メミメ メミメ

**Cinvestav** 15 / 95

 $2990$ 

G.

$$
Area = \frac{1}{2}AB
$$

$$
d=\frac{AB}{C}
$$

First 
$$
d = \frac{|w_0|}{\sqrt{w_1^2 + w_2^2}}
$$

## We can use the following rule in a triangle with a  $90^o$  angle

$$
Area = \frac{1}{2}Cd \tag{2}
$$

### In addition, the area can be calculated also as

$$
Area = \frac{1}{2}AB
$$
 (3)

$$
\begin{array}{c}\n\hline\n\text{Cinvestav} \\
\hline\n\end{array}
$$
\n
$$
\begin{array}{c}\n\hline\n\end{array}
$$
\n
$$
\begin{array}{c}\n\hline\n\end{array}
$$
\n
$$
\begin{array}{c}\n\hline\n\end{array}
$$
\n
$$
\begin{array}{c}\n15 / 95\n\end{array}
$$
First 
$$
d = \frac{|w_0|}{\sqrt{w_1^2 + w_2^2}}
$$

# We can use the following rule in a triangle with a  $90^o$  angle

$$
Area = \frac{1}{2}Cd \tag{2}
$$

#### In addition, the area can be calculated also as

$$
Area = \frac{1}{2}AB
$$
 (3)

Thus

$$
d=\frac{AB}{C}
$$

Remark: Can you get the rest of values?

$$
\begin{array}{c}\n\text{Cinvestav} \\
\text{Cinvestav} \\
\text{15} \text{ / } 95\n\end{array}
$$

# First, remember

$$
g(x_p) = 0 \text{ and } x = x_p + r \frac{w}{\|w\|} \tag{4}
$$

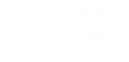

?

# First, remember

$$
g(x_p) = 0 \text{ and } x = x_p + r \frac{w}{\|w\|} \tag{4}
$$

### Thus, we have

$$
g\left(\boldsymbol{x}\right) = \boldsymbol{w}^T \left[ \boldsymbol{x}_p + r \frac{\boldsymbol{w}}{\|\boldsymbol{w}\|} \right] + w_0
$$

?

# First, remember

$$
g(x_p) = 0 \text{ and } x = x_p + r \frac{w}{\|w\|} \tag{4}
$$

## Thus, we have

$$
g(x) = wT \left[x_p + r \frac{w}{\|w\|}\right] + w_0
$$

$$
= wT x_p + w_0 + r \frac{wT w}{\|w\|}
$$

?

$$
\qquad =\!q\left(\boldsymbol{x}_{\boldsymbol{v}}\right)+r\,\Vert \boldsymbol{w}
$$

16 / 95

# First, remember

$$
g(x_p) = 0 \text{ and } x = x_p + r \frac{w}{\|w\|}
$$
 (4)

## Thus, we have

$$
g(x) = wT \left[x_p + r \frac{w}{\|w\|}\right] + w_0
$$

$$
= wT x_p + w_0 + r \frac{wT w}{\|w\|}
$$

$$
= wT x_p + w_0 + r \frac{\|w\|^2}{\|w\|}
$$

?

# First, remember

$$
g(x_p) = 0 \text{ and } x = x_p + r \frac{w}{\|w\|}
$$
 (4)

# Thus, we have

$$
g(\boldsymbol{x}) = \boldsymbol{w}^T \left[ \boldsymbol{x}_p + r \frac{\boldsymbol{w}}{\|\boldsymbol{w}\|} \right] + w_0
$$

$$
= \boldsymbol{w}^T \boldsymbol{x}_p + w_0 + r \frac{\boldsymbol{w}^T \boldsymbol{w}}{\|\boldsymbol{w}\|}
$$

$$
= \boldsymbol{w}^T \boldsymbol{x}_p + w_0 + r \frac{\|\boldsymbol{w}\|^2}{\|\boldsymbol{w}\|}
$$

$$
= g(\boldsymbol{x}_p) + r \|\boldsymbol{w}\|
$$

?

# Then

16 / 95

# First, remember

$$
g(x_p) = 0 \text{ and } x = x_p + r \frac{w}{\|w\|} \tag{4}
$$

## Thus, we have

$$
g(x) = wT \left[x_p + r \frac{w}{\|w\|}\right] + w_0
$$

$$
= wT x_p + w_0 + r \frac{wT w}{\|w\|}
$$

$$
= wT x_p + w_0 + r \frac{\|w\|^2}{\|w\|}
$$

$$
= g(x_p) + r \|w\|
$$

?

# Then

$$
r = \tfrac{g(\mathbf{x})}{||\mathbf{w}||}
$$

# This has the following interpretation

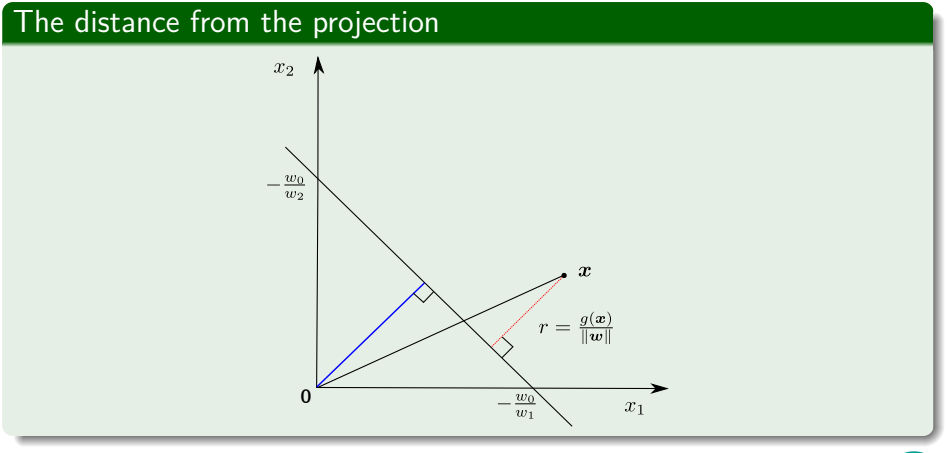

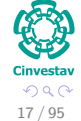

G.

メロメ メ御 メメ きょ メ ヨメ

# Now

# We know that the straight line that we are looking for looks like

$$
\boldsymbol{w}^T \boldsymbol{x} + w_0 = 0 \tag{5}
$$

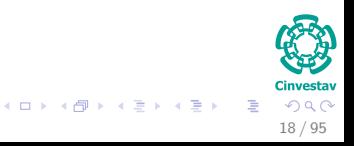

# Now

# We know that the straight line that we are looking for looks like

$$
\boldsymbol{w}^T \boldsymbol{x} + w_0 = 0 \tag{5}
$$

#### What about something like this

$$
\boldsymbol{w}^T \boldsymbol{x} + \boldsymbol{w}_0 = \delta \tag{6}
$$

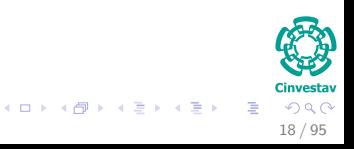

# Now

# We know that the straight line that we are looking for looks like

$$
\boldsymbol{w}^T x + w_0 = 0 \tag{5}
$$

What about something like this

$$
\boldsymbol{w}^T \boldsymbol{x} + \boldsymbol{w}_0 = \delta \tag{6}
$$

$$
^{(5)}
$$

#### **Clearly**

This will be above or below the initial line  $w^T x + w_0 = 0$ .

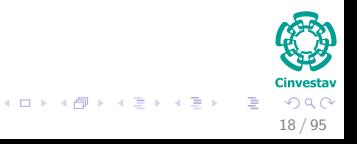

# Come back to the hyperplanes

We have then for each border support line an specific bias!!!

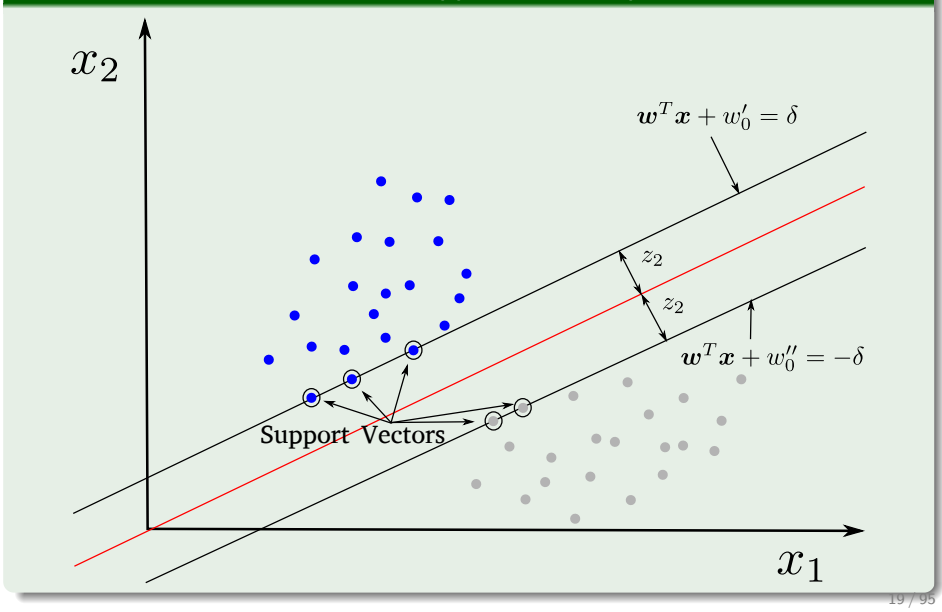

# The new margin functions

$$
\bullet \ \boldsymbol{w}'^T \mathbf{x} + w_{10} = 1
$$

- 
- 

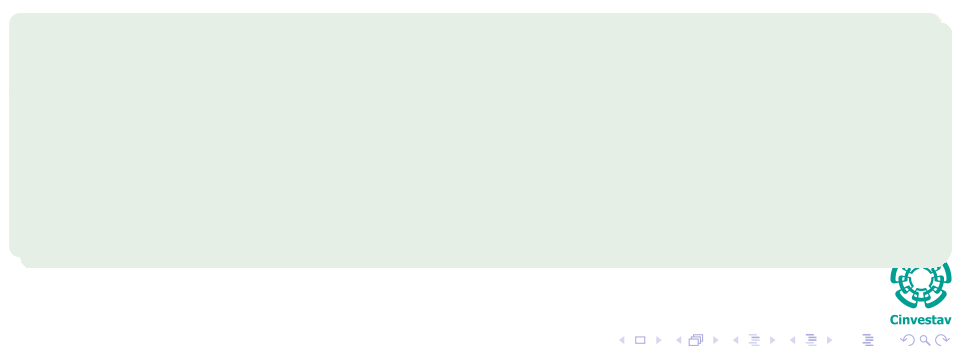

20 / 95

# The new margin functions

$$
\bullet \ \boldsymbol{w}'^T \mathbf{x} + w_{10} = 1
$$

$$
\bullet \ \boldsymbol{w}'^T\mathbf{x} + w_{01} = -1
$$

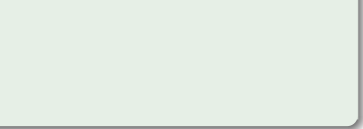

# The new margin functions

$$
\bullet \ \boldsymbol{w}'^T \mathbf{x} + w_{10} = 1
$$

$$
\bullet \ \boldsymbol{w}'^T\mathbf{x} + w_{01} = -1
$$

where 
$$
w' = \frac{w}{\delta}
$$
,  $w_{10} = \frac{w'_0}{\delta}$ , and  $w_{01} = \frac{w''_0}{\delta}$ 

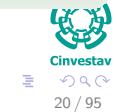

メロメ メタメ メミメ メミメ

### The new margin functions

$$
\bullet \ \boldsymbol{w}'^T\mathbf{x} + w_{10} = 1
$$

$$
\bullet \ \boldsymbol{w}'^T\mathbf{x} + w_{01} = -1
$$

where 
$$
w' = \frac{w}{\delta}
$$
,  $w_{10} = \frac{w'_0}{\delta}$ , and  $w_{01} = \frac{w''_0}{\delta}$ 

Now, we come back to the middle separator hyperplane, but with the normalized term

$$
\bullet \ \ \boldsymbol{w}^T\mathbf{x}_i + w_0 \geq \boldsymbol{w}'^T\mathbf{x} + w_{10} \text{ for } d_i = +1
$$

$$
\begin{array}{c}\n\mathbf{C}\n\\
\mathbf{C}\n\\
\hline\n\\
\hline\n\\
20 \ / 95\n\end{array}
$$

### The new margin functions

$$
\bullet \ \boldsymbol{w}'^T\mathbf{x} + w_{10} = 1
$$

$$
\bullet \ \boldsymbol{w}'^T\mathbf{x} + w_{01} = -1
$$

where 
$$
w' = \frac{w}{\delta}
$$
,  $w_{10} = \frac{w'_0}{\delta}$ , and  $w_{01} = \frac{w''_0}{\delta}$ 

Now, we come back to the middle separator hyperplane, but with the normalized term

$$
\bullet \ \ \boldsymbol{w}^T\mathbf{x}_i + w_0 \geq \boldsymbol{w}'^T\mathbf{x} + w_{10} \text{ for } d_i = +1
$$

$$
\bullet \ \ \boldsymbol{w}^T\mathbf{x}_i + w_0 \leq \boldsymbol{w}'^T\mathbf{x} + w_{01} \ \text{for} \ d_i = -1
$$

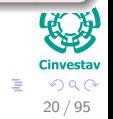

 $\left\{ \begin{array}{ccc} 1 & 0 & 0 \\ 0 & 1 & 0 \end{array} \right.$ 

## The new margin functions

$$
\bullet \ \boldsymbol{w}'^T\mathbf{x} + w_{10} = 1
$$

$$
\bullet \ \boldsymbol{w}'^T\mathbf{x} + w_{01} = -1
$$

where 
$$
w' = \frac{w}{\delta}
$$
,  $w_{10} = \frac{w'_0}{\delta}$ , and  $w_{01} = \frac{w''_0}{\delta}$ 

Now, we come back to the middle separator hyperplane, but with the normalized term

$$
\bullet \ \ \boldsymbol{w}^T\mathbf{x}_i + w_0 \geq \boldsymbol{w}'^T\mathbf{x} + w_{10} \text{ for } d_i = +1
$$

$$
\bullet \ \ \boldsymbol{w}^T\mathbf{x}_i+w_0\leq \boldsymbol{w}'^T\mathbf{x}+w_{01}\text{ for }d_i=-1
$$

If Where  $w_0$  is the bias of that central hyperplane!! And the  $w$  is the normalized direction of  $w'$ 

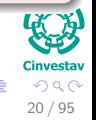

 $\left\{ \begin{array}{ccc} 1 & 0 & 0 \\ 0 & 1 & 0 \end{array} \right.$ 

# Come back to the hyperplanes

## The meaning of what I am saying!!!

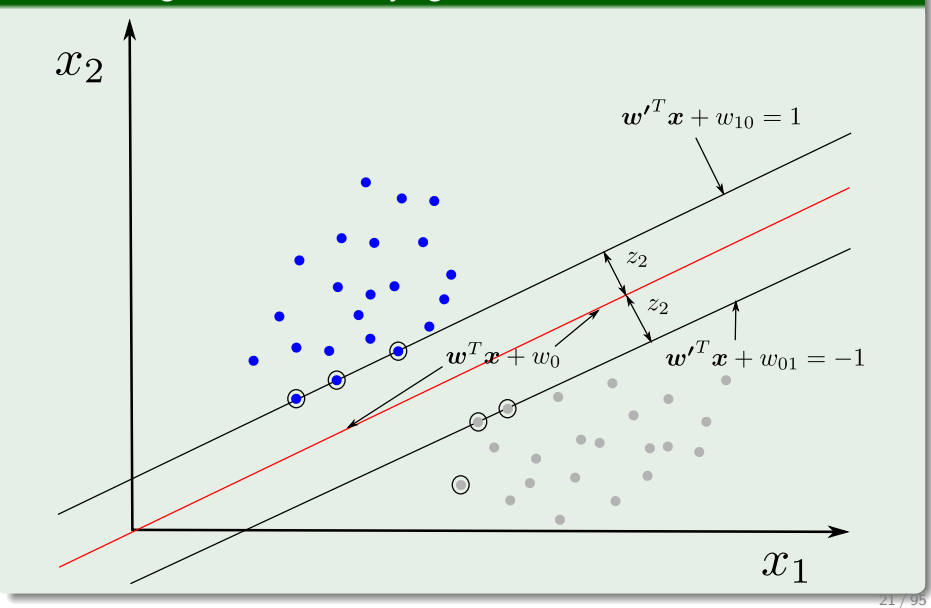

# <span id="page-55-0"></span>**Outline**

**[History](#page-2-0) [The Beginning](#page-2-0)** 

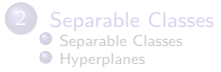

#### **[Support Vectors](#page-55-0) O** [Support Vectors](#page-55-0)

- **[Quadratic Optimization](#page-63-0)**
- **[Rewriting The Optimization Problem](#page-72-0)**
- [Karush-Kuhn-Tucker Conditions](#page-78-0)
- **O** [Properties of the Dual](#page-94-0)

#### **[Kernels](#page-106-0)**

- **O** [Introduction Kernel Idea](#page-106-0)
- **[Higher Dimensional Space](#page-110-0)**
- **O** [The Mercer Theorem for Kernels](#page-117-0)
	- [Basic Idea](#page-118-0)
- **O** [From Inner products to Kernels](#page-125-0)
- **C** [Examples](#page-143-0)
- [Now, How to select a Kernel?](#page-149-0)

#### 5 [Soft Margins](#page-156-0)

**[Introduction](#page-156-0) [The Soft Margin Solution](#page-190-0)** 

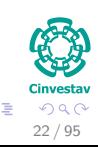

メロメ メ御 メメ ヨメ メヨメ

# A little about Support Vectors

# They are the vectors (Here, we assume that *w*)

*x*<sub>i</sub> such that  $\mathbf{w}^T \mathbf{x}_i + w_0 = 1$  or  $\mathbf{w}^T \mathbf{x}_i + w_0 = -1$ 

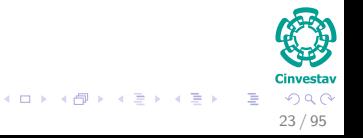

# A little about Support Vectors

## They are the vectors (Here, we assume that *w*)

*x*<sub>i</sub> such that  $w^T x_i + w_0 = 1$  or  $w^T x_i + w_0 = -1$ 

### Properties

The vectors nearest to the decision surface and the most difficult to classify.

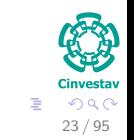

メロメ メタメ メミメ メミメ

# A little about Support Vectors

## They are the vectors (Here, we assume that *w*)

*x*<sub>i</sub> such that  $\mathbf{w}^T \mathbf{x}_i + w_0 = 1$  or  $\mathbf{w}^T \mathbf{x}_i + w_0 = -1$ 

## **Properties**

- The vectors nearest to the decision surface and the most difficult to classify.
- Because of that, we have the name "Support Vector Machines".

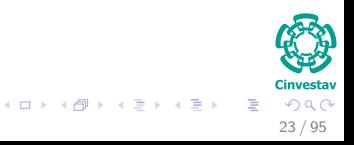

# Now, we can resume the decision rule for the hyperplane

#### For the support vectors

$$
g(\boldsymbol{x}_i) = \boldsymbol{w}^T \boldsymbol{x}_i + w_0 = -(+)1 \text{ for } d_i = -(+)1 \tag{7}
$$

$$
r = \frac{g(x_i)}{\|w\|} = \begin{cases} \frac{1}{\|w\|} & \text{if } d_i = +1\\ -\frac{1}{\|w\|} & \text{if } d_i = -1 \end{cases}
$$

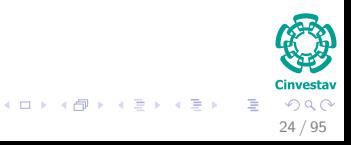

# Now, we can resume the decision rule for the hyperplane

#### For the support vectors

$$
g(\boldsymbol{x}_i) = \boldsymbol{w}^T \boldsymbol{x}_i + w_0 = -(+)1 \text{ for } d_i = -(+)1 \tag{7}
$$

#### Implies

The distance to the support vectors is:

$$
r = \frac{g(x_i)}{||w||} = \begin{cases} \frac{1}{||w||} & \text{if } d_i = +1\\ -\frac{1}{||w||} & \text{if } d_i = -1 \end{cases}
$$

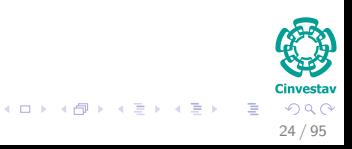

# Therefore ...

# We want the optimum value of the margin of separation as

$$
\rho = \frac{1}{||w||} + \frac{1}{||w||} = \frac{2}{||w||}
$$
 (8)

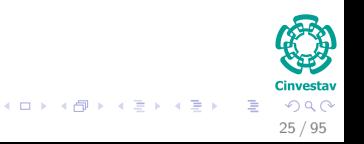

# Therefore ...

We want the optimum value of the margin of separation as

$$
\rho = \frac{1}{||w||} + \frac{1}{||w||} = \frac{2}{||w||}
$$
 (8)

#### And the support vectors define the value of *ρ*

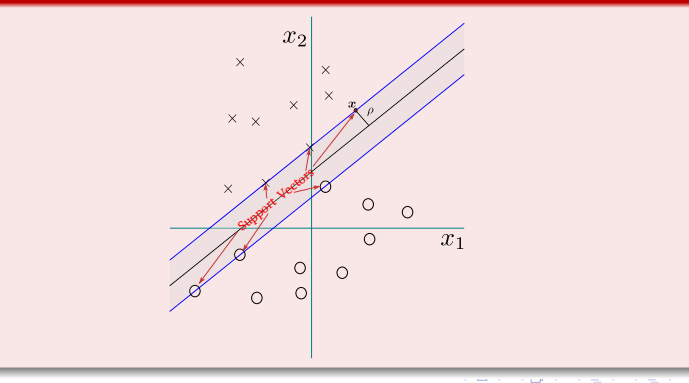

25 / 95

# <span id="page-63-0"></span>**Outline**

**[History](#page-2-0) [The Beginning](#page-2-0)** 

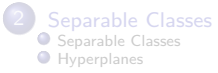

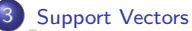

#### ● [Support Vectors](#page-55-0)

#### **[Quadratic Optimization](#page-63-0)**

**• [Rewriting The Optimization Problem](#page-72-0)** 

- [Karush-Kuhn-Tucker Conditions](#page-78-0)
- **O** [Properties of the Dual](#page-94-0)

#### **[Kernels](#page-106-0)**

- **O** [Introduction Kernel Idea](#page-106-0)
- **[Higher Dimensional Space](#page-110-0)**
- **[The Mercer Theorem for Kernels](#page-117-0)** 
	- [Basic Idea](#page-118-0)
- **O** [From Inner products to Kernels](#page-125-0)
- **C** [Examples](#page-143-0)
- [Now, How to select a Kernel?](#page-149-0)

#### 5 [Soft Margins](#page-156-0)

**[Introduction](#page-156-0) [The Soft Margin Solution](#page-190-0)** 

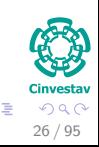

メロメ メ御 メメ ヨメ メヨメ

# Thus

# If we want to maximize

$$
\rho = \frac{2}{||\bm{w}||}
$$

$$
||\bm{w}|| = \sqrt{\bm{w}^T\bm{w}}
$$

$$
\frac{1}{2}\bm{w}^T\bm{w}
$$

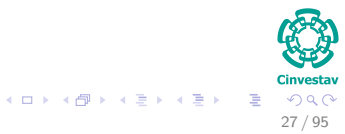

# Thus

# If we want to maximize

$$
\rho = \frac{2}{||\bm{w}||}
$$

# We instead to minimize

$$
\overline{||\bm{w}||}=\sqrt{\bm{w}^T\bm{w}}
$$

$$
\frac{1}{2}\bm{w}^T\bm{w}
$$

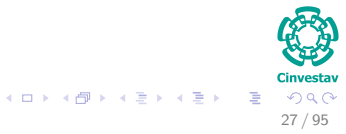

# Thus

#### If we want to maximize

$$
\rho = \frac{2}{||\bm{w}||}
$$

#### We instead to minimize

$$
\overline{||\bm{w}||}=\sqrt{\bm{w}^T\bm{w}}
$$

# Or to minimize, after all we only need the direction of the vector *w*

$$
\frac{1}{2}\bm{w}^T\bm{w}
$$

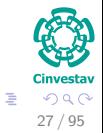

メロメ メタメ メミメ メミメ

# Under the restrictions

### Then, we have the samples with labels

 $T = \{(\boldsymbol{x}_i, d_i)\}_{i=1}^N$ 

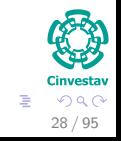

メロメメ 御き メミメメ ミド

# Under the restrictions

#### Then, we have the samples with labels

$$
T=\{(\boldsymbol{x}_i, d_i)\}_{i=1}^N
$$

#### Then we can put the decision rule as

$$
d_i\left(\mathbf{w}^T\mathbf{x}_i + w_0\right) \geq 1 \ i = 1, \cdots, N
$$

$$
\begin{array}{c}\n\begin{array}{c}\n\bullet \\
\bullet \\
\bullet\n\end{array}\n\end{array}
$$
\n
$$
\begin{array}{c}\n\bullet \\
\bullet \\
\bullet\n\end{array}\n\end{array}
$$
\n
$$
\begin{array}{c}\n\bullet \\
\bullet \\
\bullet \\
\bullet \\
\end{array}
$$
\n
$$
\begin{array}{c}\n\bullet \\
\bullet \\
\bullet \\
\end{array}
$$
\n
$$
\begin{array}{c}\n\bullet \\
\bullet \\
\bullet \\
\end{array}
$$
\n
$$
\begin{array}{c}\n\bullet \\
\bullet \\
\bullet \\
\end{array}
$$
\n
$$
\begin{array}{c}\n\bullet \\
\bullet \\
\bullet \\
\end{array}
$$

メロメ メ御 メメ ヨメ メヨメ

# Then, we have the optimization problem

## The optimization problem

$$
min_{\mathbf{w}} \Phi(\mathbf{w}) = \frac{1}{2} \mathbf{w}^T \mathbf{w}
$$

$$
\text{s.t. } d_i(\mathbf{w}^T \mathbf{x}_i + w_0) \ge 1 \ i = 1, \cdots, N
$$

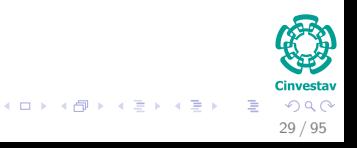

# Then, we have the optimization problem

## The optimization problem

$$
min_{\boldsymbol{w}}\Phi\left(\boldsymbol{w}\right)=\tfrac{1}{2}\boldsymbol{w}^T\boldsymbol{w}
$$

$$
\text{s.t. } d_i(\boldsymbol{w}^T\boldsymbol{x}_i + w_0) \ge 1 \ i = 1, \cdots, N
$$

# **Observations**

• The cost functions  $\Phi(w)$  is convex.

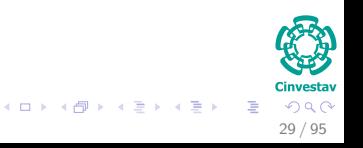

# Then, we have the optimization problem

## The optimization problem

$$
min_{\boldsymbol{w}} \Phi(\boldsymbol{w}) = \frac{1}{2} \boldsymbol{w}^T \boldsymbol{w}
$$

$$
\text{s.t. } d_i(\boldsymbol{w}^T\boldsymbol{x}_i + w_0) \ge 1 \ i = 1, \cdots, N
$$

# **Observations**

- The cost functions  $\Phi(w)$  is convex.
- The constrains are linear with respect to *w*.

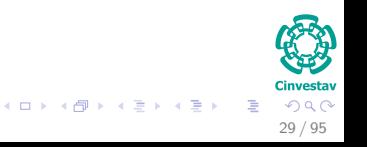
# <span id="page-72-0"></span>**Outline**

**[History](#page-2-0) [The Beginning](#page-2-0)** 

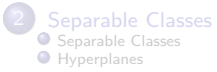

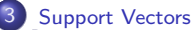

● [Support Vectors](#page-55-0)

● [Quadratic Optimization](#page-63-0)

#### **• [Rewriting The Optimization Problem](#page-72-0)**

- **[Karush-Kuhn-Tucker Conditions](#page-78-0)**
- **O** [Properties of the Dual](#page-94-0)

#### **[Kernels](#page-106-0)**

- **O** [Introduction Kernel Idea](#page-106-0)
- **[Higher Dimensional Space](#page-110-0)**
- **[The Mercer Theorem for Kernels](#page-117-0)** 
	- [Basic Idea](#page-118-0)
- **O** [From Inner products to Kernels](#page-125-0)
- **C** [Examples](#page-143-0)
- [Now, How to select a Kernel?](#page-149-0)

#### 5 [Soft Margins](#page-156-0)

**[Introduction](#page-156-0) [The Soft Margin Solution](#page-190-0)** 

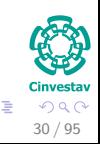

メロメ メ御 メメ ヨメ メヨメ

## Then, Rewriting The Optimization Problem

## The optimization with equality constraints

$$
min_{\boldsymbol{w}}\Phi\left(\boldsymbol{w}\right)=\tfrac{1}{2}\boldsymbol{w}^T\boldsymbol{w}
$$

$$
\text{s.t. } d_i(\mathbf{w}^T \mathbf{x}_i + w_0) \ge 1 \ i = 1, \cdots, N
$$

$$
\begin{array}{c}\n\mathbf{C} \\
\mathbf{C} \\
\mathbf{D} \\
\mathbf{C} \\
\mathbf{D} \\
\mathbf{D} \\
\mathbf{C} \\
\mathbf{D} \\
\mathbf{D} \\
\mathbf{D} \\
\mathbf{D} \\
\mathbf{D} \\
\mathbf{D} \\
\mathbf{D} \\
\mathbf{D} \\
\mathbf{D} \\
\mathbf{D} \\
\mathbf{D} \\
\mathbf{D} \\
\mathbf{D} \\
\mathbf{D} \\
\mathbf{D} \\
\mathbf{D} \\
\mathbf{D} \\
\mathbf{D} \\
\mathbf{D} \\
\mathbf{D} \\
\mathbf{D} \\
\mathbf{D} \\
\mathbf{D} \\
\mathbf{D} \\
\mathbf{D} \\
\mathbf{D} \\
\mathbf{D} \\
\mathbf{D} \\
\mathbf{D} \\
\mathbf{D} \\
\mathbf{D} \\
\mathbf{D} \\
\mathbf{D} \\
\mathbf{D} \\
\mathbf{D} \\
\mathbf{D} \\
\mathbf{D} \\
\mathbf{D} \\
\mathbf{D} \\
\mathbf{D} \\
\mathbf{D} \\
\mathbf{D} \\
\mathbf{D} \\
\mathbf{D} \\
\mathbf{D} \\
\mathbf{D} \\
\mathbf{D} \\
\mathbf{D} \\
\mathbf{D} \\
\mathbf{D} \\
\mathbf{D} \\
\mathbf{D} \\
\mathbf{D} \\
\mathbf{D} \\
\mathbf{D} \\
\mathbf{D} \\
\mathbf{D} \\
\mathbf{D} \\
\mathbf{D} \\
\mathbf{D} \\
\mathbf{D} \\
\mathbf{D} \\
\mathbf{D} \\
\mathbf{D} \\
\mathbf{D} \\
\mathbf{D} \\
\mathbf{D} \\
\mathbf{D} \\
\mathbf{D} \\
\mathbf{D} \\
\mathbf{D} \\
\mathbf{D} \\
\mathbf{D} \\
\mathbf{D} \\
\mathbf{D} \\
\mathbf{D} \\
\mathbf{D} \\
\mathbf{D} \\
\mathbf{D} \\
\mathbf{D} \\
\mathbf{D} \\
\mathbf{D} \\
\mathbf{D} \\
\mathbf{D} \\
\mathbf{D} \\
\mathbf{D} \\
\mathbf{D} \\
\mathbf{D} \\
\mathbf{D} \\
\mathbf{D} \\
\mathbf{D} \\
\mathbf{D} \\
\mathbf{D} \\
\mathbf{D} \\
\mathbf{D} \\
\mathbf{D} \\
\mathbf{D} \\
\mathbf{D} \\
\mathbf{D} \\
\mathbf{D} \\
\mathbf
$$

◆ロト → 伊 →

## Using the Lagrange Multipliers (We will call them *αi*)

We obtain the following cost function that we want to minimize

$$
J(\boldsymbol{w}, w_0, \boldsymbol{\alpha}) = \frac{1}{2} \boldsymbol{w}^T \boldsymbol{w} - \sum_{i=1}^N \alpha_i [d_i(\boldsymbol{w}^T \mathbf{x}_i + w_0) - 1]
$$

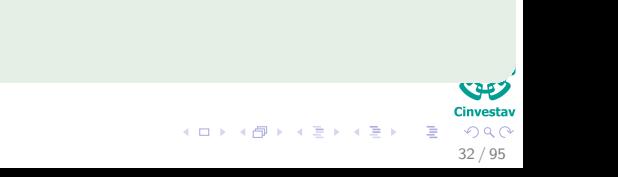

## Using the Lagrange Multipliers (We will call them *αi*)

We obtain the following cost function that we want to minimize

$$
J(\boldsymbol{w}, w_0, \boldsymbol{\alpha}) = \frac{1}{2} \boldsymbol{w}^T \boldsymbol{w} - \sum_{i=1}^N \alpha_i [d_i(\boldsymbol{w}^T \mathbf{x}_i + w_0) - 1]
$$

32 / 95

 $\Omega$ 

メロトメ 伊 トメ ミトメ ミト

## **Observation**

• Minimize with respect to **w** and  $w_0$ .

## Using the Lagrange Multipliers (We will call them *αi*)

We obtain the following cost function that we want to minimize

$$
J(\boldsymbol{w}, w_0, \boldsymbol{\alpha}) = \frac{1}{2} \boldsymbol{w}^T \boldsymbol{w} - \sum_{i=1}^N \alpha_i [d_i(\boldsymbol{w}^T \mathbf{x}_i + w_0) - 1]
$$

32 / 95

 $\Omega$ 

メロトメ 伊 トメ ミトメ ミト

## **Observation**

• Minimize with respect to **w** and  $w_0$ .

## Using the Lagrange Multipliers (We will call them *αi*)

We obtain the following cost function that we want to minimize

$$
J(\boldsymbol{w}, w_0, \boldsymbol{\alpha}) = \frac{1}{2} \boldsymbol{w}^T \boldsymbol{w} - \sum_{i=1}^N \alpha_i [d_i(\boldsymbol{w}^T \mathbf{x}_i + w_0) - 1]
$$

### **Observation**

- Minimize with respect to **w** and  $w_0$ .
- Maximize with respect to  $\alpha$  because it dominates

$$
-\sum_{i=1}^{N} \alpha_i [d_i(\boldsymbol{w}^T \boldsymbol{x}_i + w_0) - 1].
$$
 (9)

 $\left\{ \begin{array}{ccc} 1 & 0 & 0 \\ 0 & 1 & 0 \end{array} \right.$ 

32 / 95

 $\circ$ 

# <span id="page-78-0"></span>**Outline**

**[History](#page-2-0) [The Beginning](#page-2-0)** 

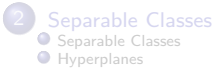

#### **[Support Vectors](#page-55-0)**

● [Support Vectors](#page-55-0)

● [Quadratic Optimization](#page-63-0)

**• [Rewriting The Optimization Problem](#page-72-0)** 

#### [Karush-Kuhn-Tucker Conditions](#page-78-0)

**O** [Properties of the Dual](#page-94-0)

#### **[Kernels](#page-106-0)**

- **O** [Introduction Kernel Idea](#page-106-0)
- **[Higher Dimensional Space](#page-110-0)**
- **O** [The Mercer Theorem for Kernels](#page-117-0)
	- [Basic Idea](#page-118-0)
- **O** [From Inner products to Kernels](#page-125-0)

**C** [Examples](#page-143-0)

● [Now, How to select a Kernel?](#page-149-0)

#### 5 [Soft Margins](#page-156-0)

**[Introduction](#page-156-0) O** [The Soft Margin Solution](#page-190-0)

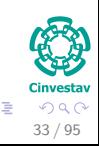

メロメ メ御 メメ ヨメ メヨメ

## First An Inequality Constrained Problem *P*

$$
\begin{aligned}\n\min \quad & f\left(\boldsymbol{x}\right) \\
\text{s.t} \quad & g_1\left(\boldsymbol{x}\right) = 0 \\
& \vdots \\
& g_N\left(\boldsymbol{x}\right) = 0\n\end{aligned}
$$

$$
\nabla L\left(\boldsymbol{x},\alpha\right)=\nabla f\left(\boldsymbol{x}\right)-\sum_{i=1}^{N}\alpha_{i}\nabla g_{i}\left(\boldsymbol{x}\right)=0
$$

#### **Linvesta**

- $(1, 1)$   $(1, 1)$   $(1, 1)$   $(1, 1)$   $(1, 1)$   $(1, 1)$   $(1, 1)$   $(1, 1)$   $(1, 1)$  $QQ$ 
	- 34 / 95

## First An Inequality Constrained Problem *P*

$$
\begin{aligned} \min \quad & f\left(\bm{x}\right) \\ s.t \quad & g_1\left(\bm{x}\right) &= 0 \\ & \vdots \\ & g_N\left(\bm{x}\right) &= 0 \end{aligned}
$$

## A really minimal version!!! Hey, it is a patch work!!!

A point *x* is a local minimum of an equality constrained problem *P* only if a set of non-negative  $\alpha_j$ 's may be found such that:

$$
\nabla L(\boldsymbol{x}, \boldsymbol{\alpha}) = \nabla f(\boldsymbol{x}) - \sum_{i=1}^{N} \alpha_i \nabla g_i(\boldsymbol{x}) = 0
$$

4 ロ > 4 個 > 4 ミ > 4 ミ >  $\Omega$ 34 / 95

### Important

Think about this each constraint correspond to a sample in both classes, thus

The corresponding  $\alpha_i$ 's are going to be zero after optimization, if a  $\textsf{constraint is not active i.e. } d_i \left(\boldsymbol{w}^T\boldsymbol{x}_i + w_0\right) - 1 \neq 0 \text{ (Remember } \boldsymbol{w}^T\boldsymbol{x}_i)$ Maximization).

#### $\Omega$ 35 / 95

#### Important

Think about this each constraint correspond to a sample in both classes, thus

The corresponding  $\alpha_i$ 's are going to be zero after optimization, if a  $\textsf{constraint is not active i.e. } d_i \left(\boldsymbol{w}^T\boldsymbol{x}_i + w_0\right) - 1 \neq 0 \text{ (Remember } \boldsymbol{w}^T\boldsymbol{x}_i)$ Maximization).

## Again the Support Vectors

This actually defines the idea of support vectors!!!

35 / 95

 $\Omega$ 

4 ロ > 4 個 > 4 ミ > 4 ミ >

#### Important

Think about this each constraint correspond to a sample in both classes, thus

The corresponding  $\alpha_i$ 's are going to be zero after optimization, if a  $\textsf{constraint is not active i.e. } d_i \left(\boldsymbol{w}^T\boldsymbol{x}_i + w_0\right) - 1 \neq 0 \text{ (Remember } \boldsymbol{w}^T\boldsymbol{x}_i)$ Maximization).

## Again the Support Vectors

This actually defines the idea of support vectors!!!

## Thus

Only the  $\alpha_i$ 's with active constraints (Support Vectors) will be different from zero when  $d_i\left(\boldsymbol{w}^T\boldsymbol{x}_i + w_0\right) - 1 = 0.$ 

#### Cinvestay  $\Omega$ 35 / 95

メロメ メタメ メミメ メミメ

## The necessary conditions for optimality

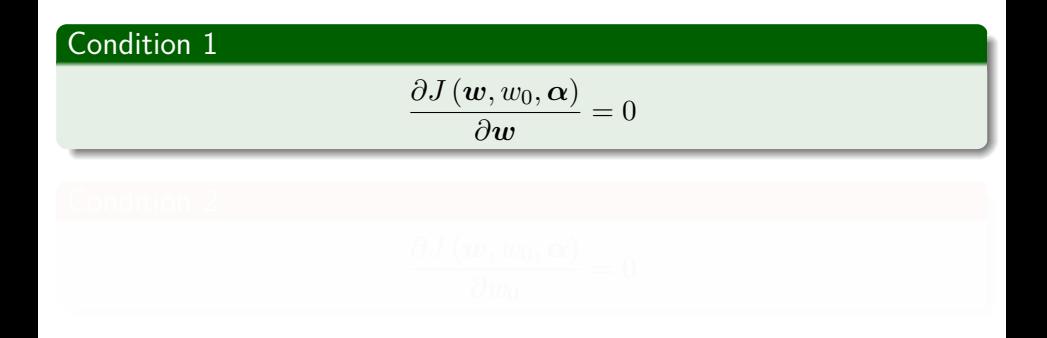

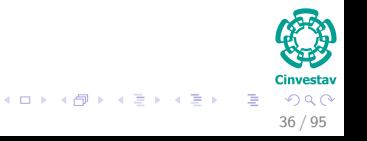

## The necessary conditions for optimality

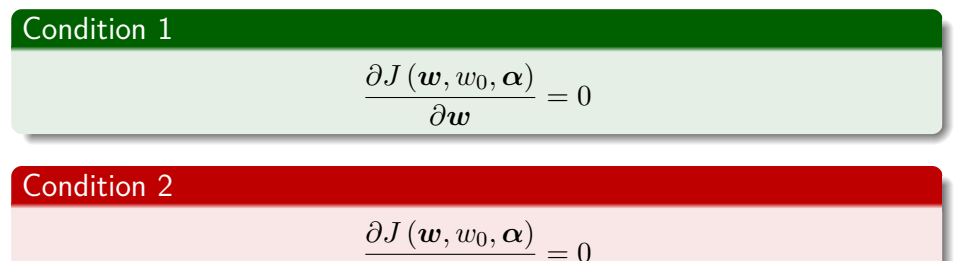

$$
\frac{\partial w_0}{\partial w_0}:
$$

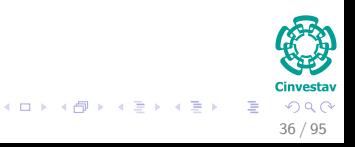

## Using the conditions

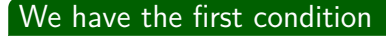

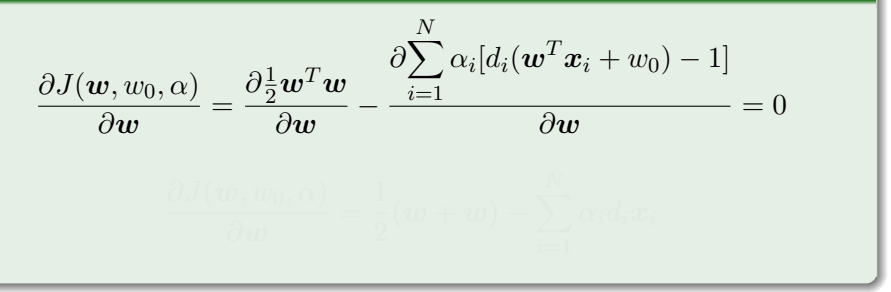

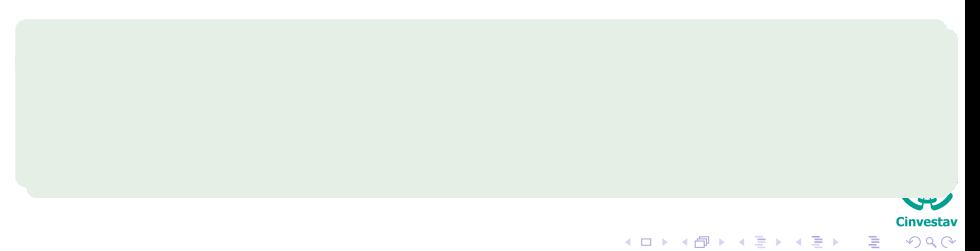

<span id="page-86-0"></span>37 / 95

# Using the conditions

## We have the first condition

$$
\frac{\partial J(\boldsymbol{w}, w_0, \alpha)}{\partial \boldsymbol{w}} = \frac{\partial \frac{1}{2} \boldsymbol{w}^T \boldsymbol{w}}{\partial \boldsymbol{w}} - \frac{\partial \sum_{i=1}^N \alpha_i [d_i(\boldsymbol{w}^T \boldsymbol{x}_i + w_0) - 1]}{\partial \boldsymbol{w}} = 0
$$

$$
\frac{\partial J(\boldsymbol{w}, w_0, \alpha)}{\partial \boldsymbol{w}} = \frac{1}{2} (\boldsymbol{w} + \boldsymbol{w}) - \sum_{i=1}^N \alpha_i d_i \boldsymbol{x}_i
$$

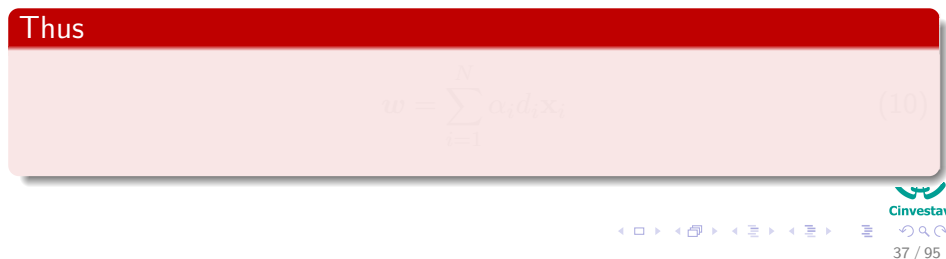

## Using the conditions

## We have the first condition

$$
\frac{\partial J(\boldsymbol{w}, w_0, \alpha)}{\partial \boldsymbol{w}} = \frac{\partial \frac{1}{2} \boldsymbol{w}^T \boldsymbol{w}}{\partial \boldsymbol{w}} - \frac{\partial \sum_{i=1}^N \alpha_i [d_i(\boldsymbol{w}^T \boldsymbol{x}_i + w_0) - 1]}{\partial \boldsymbol{w}} = 0
$$

$$
\frac{\partial J(\boldsymbol{w}, w_0, \alpha)}{\partial \boldsymbol{w}} = \frac{1}{2} (\boldsymbol{w} + \boldsymbol{w}) - \sum_{i=1}^N \alpha_i d_i \boldsymbol{x}_i
$$

Thus

$$
w = \sum_{i=1}^{N} \alpha_i d_i \mathbf{x}_i
$$
(10)

37 / 95

## In a similar way ...

## We have by the second optimality condition

$$
\sum_{i=1}^{N} \alpha_i d_i = 0
$$

$$
\alpha_i \left[ d_i \left( \boldsymbol{w}^T \boldsymbol{x}_i + w_0 \right) - 1 \right] = 0
$$

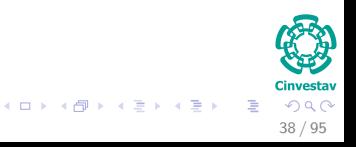

## In a similar way ...

## We have by the second optimality condition

$$
\sum_{i=1}^{N} \alpha_i d_i = 0
$$

## **Note**

$$
\alpha_i \left[ d_i \left( \boldsymbol{w}^T \boldsymbol{x}_i + w_0 \right) - 1 \right] = 0
$$

Because the constraint vanishes in the optimal solution i.e.  $\alpha_i = 0$  or  $d_i\left(\mathbf{w}^T\mathbf{x}_i + w_0\right) - 1 = 0.$ 

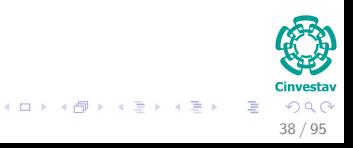

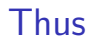

## We need something extra

Our classic trick of transforming a problem into another problem

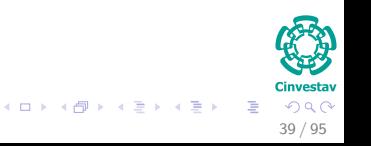

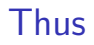

## We need something extra

Our classic trick of transforming a problem into another problem

## In this case

We use the Primal-Dual Problem for Lagrangian

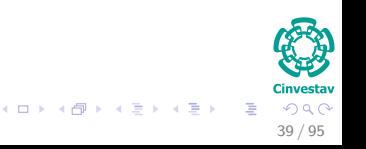

<span id="page-93-0"></span>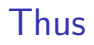

### We need something extra

Our classic trick of transforming a problem into another problem

### In this case

We use the Primal-Dual Problem for Lagrangian

### **Where**

We move from a minimization to a maximization!!!

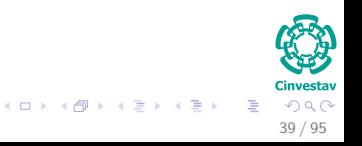

# <span id="page-94-0"></span>**Outline**

**[History](#page-2-0) [The Beginning](#page-2-0)** 

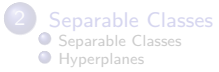

#### **[Support Vectors](#page-55-0)**

● [Support Vectors](#page-55-0)

- [Quadratic Optimization](#page-63-0)
- **[Rewriting The Optimization Problem](#page-72-0)**
- [Karush-Kuhn-Tucker Conditions](#page-78-0)
- **O** [Properties of the Dual](#page-94-0)

#### **[Kernels](#page-106-0)**

- **O** [Introduction Kernel Idea](#page-106-0)
- **[Higher Dimensional Space](#page-110-0)**
- **[The Mercer Theorem for Kernels](#page-117-0)** 
	- [Basic Idea](#page-118-0)
- **O** [From Inner products to Kernels](#page-125-0)
- **C** [Examples](#page-143-0)
- [Now, How to select a Kernel?](#page-149-0)

#### 5 [Soft Margins](#page-156-0)

**[Introduction](#page-156-0) [The Soft Margin Solution](#page-190-0)** 

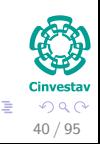

メロメ メ御 メメ ヨメ メヨメ

# Duality Theorem

## First Property

If the Primal has an optimal solution  $(w *$  and  $\alpha*)$ , the dual too.

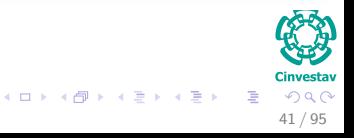

# Duality Theorem

## First Property

If the Primal has an optimal solution  $(w *$  and  $\alpha*)$ , the dual too.

### Thus

In order to  $w*$  and  $\alpha*$  to be optimal solutions for the primal and dual problem respectively, It is necessary and sufficient that *w*∗:

• It is a feasible solution for the primal problem and

$$
\begin{aligned} \Phi(\boldsymbol{w}*) &= J\left(\boldsymbol{w}*, w_0*, \boldsymbol{\alpha}*\right) \\ &= \min_{\boldsymbol{w}}\, J\left(\boldsymbol{w}*, w_0*, \boldsymbol{\alpha}*\right) \end{aligned}
$$

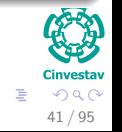

 $\left\{ \begin{array}{ccc} 1 & 0 & 0 \\ 0 & 1 & 0 \end{array} \right.$ 

## Reformulate our Equations

## We have then

$$
J(\boldsymbol{w}, w_0, \boldsymbol{\alpha}) = \frac{1}{2} \boldsymbol{w}^T \boldsymbol{w} - \sum_{i=1}^N \alpha_i d_i \boldsymbol{w}^T \mathbf{x}_i - w_0 \sum_{i=1}^N \alpha_i d_i + \sum_{i=1}^N \alpha_i
$$

$$
J(\boldsymbol{w}, w_0, \alpha) = \frac{1}{2} \boldsymbol{w}^T \boldsymbol{w} - \sum_{i=1}^N \alpha_i d_i \boldsymbol{w}^T \boldsymbol{x}_i + \sum_{i=1}^N \alpha_i
$$

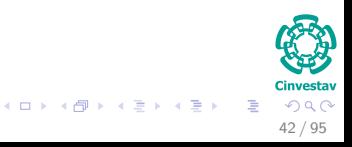

## Reformulate our Equations

## We have then

$$
J(\boldsymbol{w}, w_0, \boldsymbol{\alpha}) = \frac{1}{2} \boldsymbol{w}^T \boldsymbol{w} - \sum_{i=1}^N \alpha_i d_i \boldsymbol{w}^T \mathbf{x}_i - w_0 \sum_{i=1}^N \alpha_i d_i + \sum_{i=1}^N \alpha_i
$$

Now for our 2nd optimality condition

$$
J\left(\bm{w}, w_0, \bm{\alpha}\right) = \frac{1}{2} \bm{w}^T \bm{w} - \sum_{i=1}^N \alpha_i d_i \bm{w}^T \bm{x}_i + \sum_{i=1}^N \alpha_i
$$

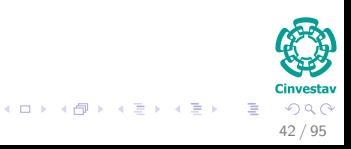

We have finally for the 1st Optimality Condition:

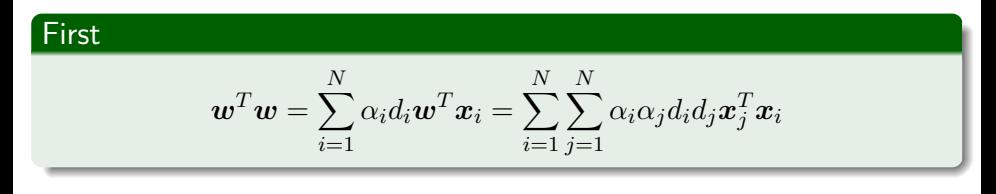

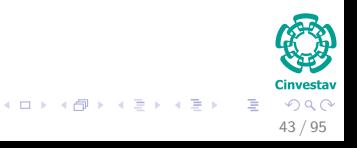

<span id="page-100-0"></span>We have finally for the 1st Optimality Condition:

First  

$$
\mathbf{w}^T \mathbf{w} = \sum_{i=1}^N \alpha_i d_i \mathbf{w}^T \mathbf{x}_i = \sum_{i=1}^N \sum_{j=1}^N \alpha_i \alpha_j d_i d_j \mathbf{x}_j^T \mathbf{x}_i
$$

Second, setting  $J(\boldsymbol{w}, w_0, \boldsymbol{\alpha}) = Q(\boldsymbol{\alpha})$ 

$$
Q\left(\boldsymbol{\alpha}\right) = \sum_{i=1}^{N} \alpha_i - \frac{1}{2} \sum_{i=1}^{N} \sum_{j=1}^{N} \alpha_i \alpha_j d_i d_j \boldsymbol{x}_j^T \boldsymbol{x}_i
$$

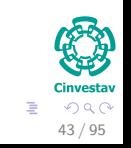

メロメ メ御 メメ ヨメ メヨメ

## <span id="page-101-0"></span>From here, we have the problem

## This is the problem that we really solve

Given the training sample  $\{(\mathbf{x}_i, d_i)\}_{i=1}^N$ , find the Lagrange multipliers  $\{\alpha_i\}_{i=1}^N$  that maximize the objective function

$$
Q(\alpha) = \sum_{i=1}^{N} \alpha_i - \frac{1}{2} \sum_{i=1}^{N} \sum_{j=1}^{N} \alpha_i \alpha_j d_i d_j \boldsymbol{x}_j^T \boldsymbol{x}_i
$$

subject to the constraints

$$
\sum_{i=1}^{N} \alpha_i d_i = 0 \tag{11}
$$

$$
\alpha_i \ge 0 \text{ for } i = 1, \cdots, N \tag{12}
$$

 $Q(\alpha)$ .

## <span id="page-102-0"></span>From here, we have the problem

### This is the problem that we really solve

Given the training sample  $\{(\mathbf{x}_i, d_i)\}_{i=1}^N$ , find the Lagrange multipliers  $\{\alpha_i\}_{i=1}^N$  that maximize the objective function

$$
Q(\alpha) = \sum_{i=1}^{N} \alpha_i - \frac{1}{2} \sum_{i=1}^{N} \sum_{j=1}^{N} \alpha_i \alpha_j d_i d_j \boldsymbol{x}_j^T \boldsymbol{x}_i
$$

subject to the constraints

$$
\sum_{i=1}^{N} \alpha_i d_i = 0 \tag{11}
$$

$$
\alpha_i \ge 0 \text{ for } i = 1, \cdots, N \tag{12}
$$

#### **Note**

In the Primal, we were trying to minimize the cost function, for this it is necessa[r](#page-101-0)y to maximiz[e](#page-102-0) $\alpha$  $\alpha$  $\alpha$ . That is the reason w[hy](#page-101-0) [we](#page-103-0) [a](#page-100-0)re [m](#page-54-0)a[x](#page-105-0)[i](#page-55-0)mi[z](#page-105-0)[in](#page-106-0)[g](#page-0-0)  $Q\left(\boldsymbol{\alpha}\right)$ . 44/95

# <span id="page-103-0"></span>Solving for *α*

We can compute  $\bm{w}^*$  once we get the optimal  $\alpha^*_i$  by using (Eq. [10\)](#page-86-0)

$$
\boldsymbol{w}^*=\sum_{i=1}^N \alpha_i^*d_i\boldsymbol{x}_i
$$

$$
g\left(\boldsymbol{x}^{\left(s\right)}\right)=\boldsymbol{w}^{T}\boldsymbol{x}^{\left(s\right)}+w_{0}=1
$$

45 / 95

メロメ メタメ メミメ メミメ

# Solving for *α*

We can compute  $\bm{w}^*$  once we get the optimal  $\alpha^*_i$  by using (Eq. [10\)](#page-86-0)

$$
\boldsymbol{w}^*=\sum_{i=1}^N \alpha^*_i d_i \boldsymbol{x}_i
$$

In addition, we can compute the optimal bias  $w_0^\ast$  using the optimal weight, *w*<sup>∗</sup>

For this, we use the positive margin equation:

$$
g\left(\boldsymbol{x}^{(s)}\right) = \boldsymbol{w}^T\boldsymbol{x}^{(s)} + w_0 = 1
$$

45 / 95

corresponding to a positive support vector.

## <span id="page-105-0"></span>Solving for *α*

We can compute  $\bm{w}^*$  once we get the optimal  $\alpha^*_i$  by using (Eq. [10\)](#page-86-0)

$$
\boldsymbol{w}^*=\sum_{i=1}^N \alpha^*_i d_i \boldsymbol{x}_i
$$

In addition, we can compute the optimal bias  $w_0^\ast$  using the optimal weight, *w*<sup>∗</sup>

For this, we use the positive margin equation:

$$
g\left(\boldsymbol{x}^{(s)}\right) = \boldsymbol{w}^T\boldsymbol{x}^{(s)} + w_0 = 1
$$

corresponding to a positive support vector.

### Then

$$
w_0 = 1 - (\boldsymbol{w}^*)^T \boldsymbol{x}^{(s)} \text{ for } d^{(s)} = 1 \tag{13}
$$

 $\left\{ \begin{array}{ccc} 1 & 0 & 0 \\ 0 & 1 & 0 \end{array} \right.$ 

45 / 95

# <span id="page-106-0"></span>**Outline**

**[History](#page-2-0) [The Beginning](#page-2-0)** 

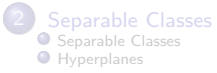

#### **[Support Vectors](#page-55-0)**

- [Support Vectors](#page-55-0)
- [Quadratic Optimization](#page-63-0)
- **[Rewriting The Optimization Problem](#page-72-0)**
- [Karush-Kuhn-Tucker Conditions](#page-78-0)
- **O** [Properties of the Dual](#page-94-0)

#### **[Kernels](#page-106-0)**

#### **O** [Introduction Kernel Idea](#page-106-0)

- **[Higher Dimensional Space](#page-110-0)**
- **[The Mercer Theorem for Kernels](#page-117-0)** 
	- [Basic Idea](#page-118-0)
- **O** [From Inner products to Kernels](#page-125-0)
- **C** [Examples](#page-143-0)
- [Now, How to select a Kernel?](#page-149-0)

#### 5 [Soft Margins](#page-156-0)

**[Introduction](#page-156-0) [The Soft Margin Solution](#page-190-0)** 

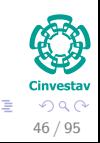

メロメ メ御 メメ ヨメ メヨメ

## What do we need?

## Until now, we have only a maximal margin algorithm

### • All this work fine when the classes are separable

- 
- 

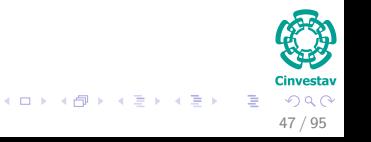
# Until now, we have only a maximal margin algorithm

- All this work fine when the classes are separable
- Problem, What when they are not separable?

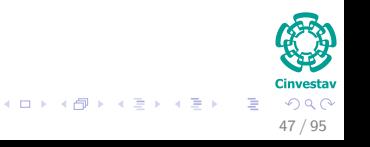

# Until now, we have only a maximal margin algorithm

- All this work fine when the classes are separable
- Problem, What when they are not separable?
- What we can do?

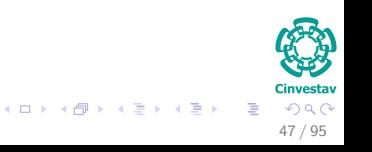

# <span id="page-110-0"></span>**Outline**

**[History](#page-2-0) [The Beginning](#page-2-0)** 

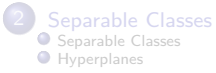

#### **[Support Vectors](#page-55-0)**

- [Support Vectors](#page-55-0)
- [Quadratic Optimization](#page-63-0)
- **[Rewriting The Optimization Problem](#page-72-0)**
- [Karush-Kuhn-Tucker Conditions](#page-78-0)
- **O** [Properties of the Dual](#page-94-0)

#### **[Kernels](#page-106-0)**

**[Introduction Kernel Idea](#page-106-0)** 

#### **O** [Higher Dimensional Space](#page-110-0)

- **[The Mercer Theorem for Kernels](#page-117-0)** ● [Basic Idea](#page-118-0)
	-
- **O** [From Inner products to Kernels](#page-125-0)
- **C** [Examples](#page-143-0)
- [Now, How to select a Kernel?](#page-149-0)

#### 5 [Soft Margins](#page-156-0)

**[Introduction](#page-156-0) [The Soft Margin Solution](#page-190-0)** 

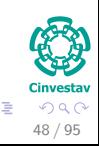

# Map to a higher Dimensional Space

### Assume that exist a mapping

$$
\bm{x} \in \mathbb{R}^l \rightarrow \bm{y} \in \mathbb{R}^k
$$

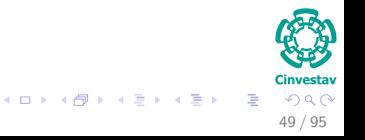

# Map to a higher Dimensional Space

#### Assume that exist a mapping

$$
\bm{x}\in\mathbb{R}^l\rightarrow\bm{y}\in\mathbb{R}^k
$$

### Then, it is possible to define the following mapping

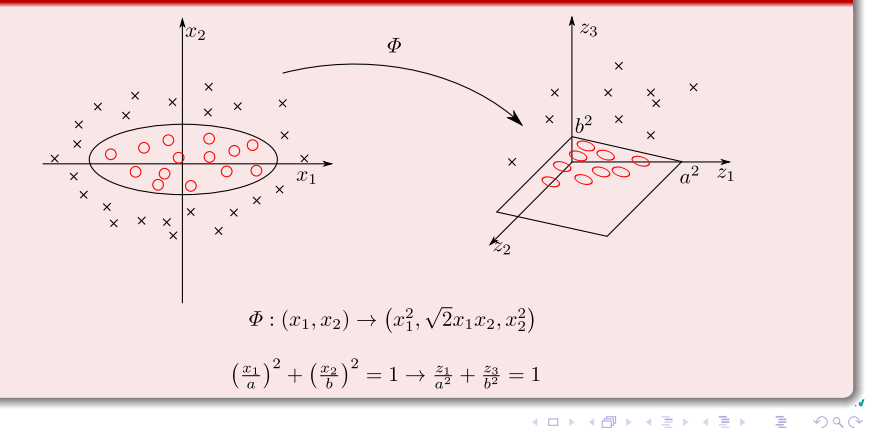

49 / 95

# Define a map to a higher Dimension

# Nonlinear transformations

Given a series of nonlinear transformations

 $\{\phi_i(\bm{x})\}_{i=1}^m$ 

from input space to the feature space.

$$
\sum_{i=1}^{m} w_i \phi_i(x) + w_0 = 0
$$

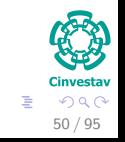

# Define a map to a higher Dimension

#### Nonlinear transformations

Given a series of nonlinear transformations

 $\{\phi_i(\bm{x})\}_{i=1}^m$ 

from input space to the feature space.

### We can define the decision surface as

$$
\sum_{i=1}^{m} w_i \phi_i \left( \boldsymbol{x} \right) + w_0 = 0
$$

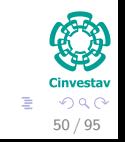

# This allows us to define

# The following vector

$$
\phi\left(\boldsymbol{x}\right)=\left(\phi_{0}\left(\boldsymbol{x}\right),\phi_{1}\left(\boldsymbol{x}\right),\cdots,\phi_{m}\left(\boldsymbol{x}\right)\right)^{T}
$$

that represents the mapping.

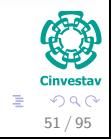

メロメ メタメ メミメ メミメ

# This allows us to define

# The following vector

$$
\phi\left(\boldsymbol{x}\right)=\left(\phi_{0}\left(\boldsymbol{x}\right),\phi_{1}\left(\boldsymbol{x}\right),\cdots,\phi_{m}\left(\boldsymbol{x}\right)\right)^{T}
$$

that represents the mapping.

# From this mapping

We can define the following kernel function

 $K: \mathbf{X} \times \mathbf{X} \to \mathbb{R}$ 

$$
K\left(\boldsymbol{x}_{i}, \boldsymbol{x}_{j}\right)=\phi\left(\boldsymbol{x}_{i}\right)^{T} \phi\left(\boldsymbol{x}_{j}\right)
$$

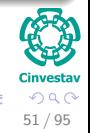

# <span id="page-117-0"></span>**Outline**

**[History](#page-2-0) [The Beginning](#page-2-0)** 

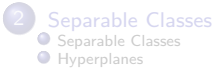

#### **[Support Vectors](#page-55-0)**

- [Support Vectors](#page-55-0)
- [Quadratic Optimization](#page-63-0)
- **[Rewriting The Optimization Problem](#page-72-0)**
- [Karush-Kuhn-Tucker Conditions](#page-78-0)
- **O** [Properties of the Dual](#page-94-0)

#### **[Kernels](#page-106-0)**

- **[Introduction Kernel Idea](#page-106-0)**
- **[Higher Dimensional Space](#page-110-0)**

#### **O** [The Mercer Theorem for Kernels](#page-117-0)

- [Basic Idea](#page-118-0)
- **O** [From Inner products to Kernels](#page-125-0)
- **C** [Examples](#page-143-0)
- [Now, How to select a Kernel?](#page-149-0)

#### 5 [Soft Margins](#page-156-0)

**[Introduction](#page-156-0) [The Soft Margin Solution](#page-190-0)** 

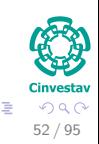

# <span id="page-118-0"></span>Outline

**[History](#page-2-0) [The Beginning](#page-2-0)** 

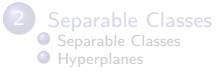

#### **[Support Vectors](#page-55-0)**

- [Support Vectors](#page-55-0)
- [Quadratic Optimization](#page-63-0)
- **[Rewriting The Optimization Problem](#page-72-0)**
- [Karush-Kuhn-Tucker Conditions](#page-78-0)
- **O** [Properties of the Dual](#page-94-0)

#### **[Kernels](#page-106-0)**

- **[Introduction Kernel Idea](#page-106-0) O** [Higher Dimensional Space](#page-110-0)
- **[The Mercer Theorem for Kernels](#page-117-0)** [Basic Idea](#page-118-0)
- **O** [From Inner products to Kernels](#page-125-0)
- **C** [Examples](#page-143-0)
- [Now, How to select a Kernel?](#page-149-0)

#### 5 [Soft Margins](#page-156-0)

**[Introduction](#page-156-0) O** [The Soft Margin Solution](#page-190-0)

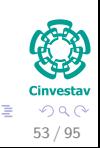

# Basic Idea

# Something Notable

The SVM uses the scalar product  $\langle x_i, x_j \rangle$  as a measure of similarity between  $x_i$  and  $x_j$ , and of distance to the hyperplane.

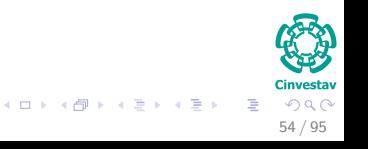

# Basic Idea

# Something Notable

- The SVM uses the scalar product  $\langle x_i, x_j \rangle$  as a measure of similarity between  $x_i$  and  $x_j$ , and of distance to the hyperplane.
- Since the scalar product is linear, the SVM is a linear method.

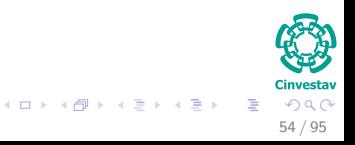

# Basic Idea

# Something Notable

- The SVM uses the scalar product  $\langle x_i, x_j \rangle$  as a measure of similarity between  $x_i$  and  $x_j$ , and of distance to the hyperplane.
- Since the scalar product is linear, the SVM is a linear method.

#### But

Using a nonlinear function instead, we can make the classifier nonlinear.

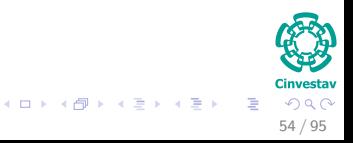

# We do this by defining the following map

#### Nonlinear transformations

Given a series of nonlinear transformations

$$
\left\{ \phi_{i}\left(\boldsymbol{x}\right)\right\} _{i=1}^{m}
$$

from input space to the feature space.

$$
\sum_{i=1}^{m} w_i \phi_i(x) + w_0 = 0
$$

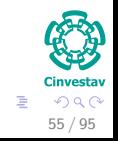

# We do this by defining the following map

#### Nonlinear transformations

.

Given a series of nonlinear transformations

$$
\left\{ \phi_{i}\left(\boldsymbol{x}\right)\right\} _{i=1}^{m}
$$

from input space to the feature space.

## We can define the decision surface as

$$
\sum_{i=1}^{m} w_i \phi_i (\boldsymbol{x}) + w_0 = 0
$$

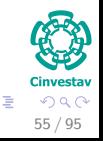

 $\left\{ \begin{array}{ccc} 1 & 0 & 0 \\ 0 & 1 & 0 \end{array} \right.$   $\left\{ \begin{array}{ccc} \frac{1}{2} & 0 & 0 \\ 0 & 0 & 0 \end{array} \right.$ 

# This allows us to define

# The following vector

$$
\phi\left(\boldsymbol{x}\right)=\left(\phi_{0}\left(\boldsymbol{x}\right),\phi_{1}\left(\boldsymbol{x}\right),\cdots,\phi_{m}\left(\boldsymbol{x}\right)\right)^{\mathrm{T}}
$$

That represents the mapping.

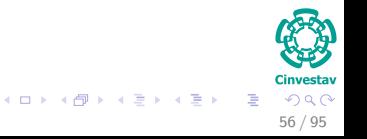

# <span id="page-125-0"></span>**Outline**

**[History](#page-2-0) [The Beginning](#page-2-0)** 

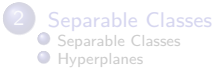

#### **[Support Vectors](#page-55-0)**

- [Support Vectors](#page-55-0)
- [Quadratic Optimization](#page-63-0)
- **[Rewriting The Optimization Problem](#page-72-0)**
- [Karush-Kuhn-Tucker Conditions](#page-78-0)
- **O** [Properties of the Dual](#page-94-0)

#### **[Kernels](#page-106-0)**

- **[Introduction Kernel Idea](#page-106-0) • [Higher Dimensional Space](#page-110-0)**
- **O** [The Mercer Theorem for Kernels](#page-117-0) ● [Basic Idea](#page-118-0)
	- **O** [From Inner products to Kernels](#page-125-0)
- **C** [Examples](#page-143-0) ● [Now, How to select a Kernel?](#page-149-0)

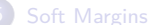

#### **[Introduction](#page-156-0)**

**O** [The Soft Margin Solution](#page-190-0)

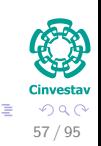

# Finally

# We define the decision surface as

$$
\boldsymbol{w}^T \phi\left(\boldsymbol{x}\right) = 0 \tag{14}
$$

$$
w = \sum_{i=1}^{N} \alpha_i d_i \phi(x_i)
$$
 (15)

メロメメ 御き メミメメ ミト

$$
\sum_{i=1}^{N} \alpha_{i} d_{i} \phi^{T}(\boldsymbol{x}_{i}) \phi(\boldsymbol{x}) = 0
$$

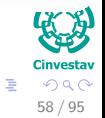

# **Finally**

# We define the decision surface as

$$
\boldsymbol{w}^T \phi\left(\boldsymbol{x}\right) = 0 \tag{14}
$$

メロメ メタメ メミメ メミメ

# We now seek "linear" separability of features, we may write

$$
\boldsymbol{w} = \sum_{i=1}^{N} \alpha_i d_i \phi(\boldsymbol{x}_i)
$$
\n(15)

$$
\sum_{i=1}^{N} \alpha_i d_i \phi^T \left( \boldsymbol{x}_i \right) \phi \left( \boldsymbol{x} \right) = 0
$$

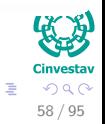

# **Finally**

# We define the decision surface as

$$
\boldsymbol{w}^T \phi\left(\boldsymbol{x}\right) = 0 \tag{14}
$$

# We now seek "linear" separability of features, we may write

$$
\boldsymbol{w} = \sum_{i=1}^{N} \alpha_i d_i \phi(\boldsymbol{x}_i)
$$
 (15)

## Thus, we finish with the following decision surface

$$
\sum_{i=1}^{N} \alpha_i d_i \phi^T \left( \boldsymbol{x}_i \right) \phi \left( \boldsymbol{x} \right) = 0 \tag{16}
$$

メロメ メ御 メメ ミメメ ヨメ

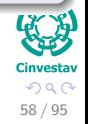

# Thus

# The term  $\phi^T\left(\bm{x}_i\right) \phi\left(\bm{x}\right)$

It represents the inner product of two vectors induced in the feature space induced by the input patterns.

$$
K(x_i, x) = \phi^T(x_i) \phi(x) = \sum_{j=0}^{m} \phi_j(x_i) \phi_j(x)
$$
 (

$$
K(\boldsymbol{x}_i, \boldsymbol{x}) = K(\boldsymbol{x}, \boldsymbol{x}_i)
$$

<span id="page-129-0"></span>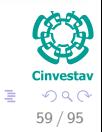

メロトメ 伊 トメ ミトメ ミト

# Thus

# The term  $\phi^T\left(\bm{x}_i\right) \phi\left(\bm{x}\right)$

It represents the inner product of two vectors induced in the feature space induced by the input patterns.

#### We can introduce the inner-product kernel

$$
K(\boldsymbol{x}_i, \boldsymbol{x}) = \phi^T(\boldsymbol{x}_i) \phi(\boldsymbol{x}) = \sum_{j=0}^m \phi_j(\boldsymbol{x}_i) \phi_j(\boldsymbol{x})
$$
(17)

$$
K(\boldsymbol{x_i}, \boldsymbol{x}) = K(\boldsymbol{x}, \boldsymbol{x_i})
$$

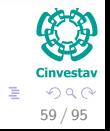

メロトメ 伊 トメ ミトメ ミト

# Thus

# The term  $\phi^T\left(\bm{x}_i\right) \phi\left(\bm{x}\right)$

It represents the inner product of two vectors induced in the feature space induced by the input patterns.

#### We can introduce the inner-product kernel

$$
K(\boldsymbol{x}_i, \boldsymbol{x}) = \phi^T(\boldsymbol{x}_i) \phi(\boldsymbol{x}) = \sum_{j=0}^m \phi_j(\boldsymbol{x}_i) \phi_j(\boldsymbol{x})
$$
(17)

Property: Symmetry

$$
K(\boldsymbol{x}_i, \boldsymbol{x}) = K(\boldsymbol{x}, \boldsymbol{x}_i) \tag{18}
$$

59 / 95

 $\Omega$ 

 $(1, 1)$   $(1, 1)$   $(1, 1)$   $(1, 1)$   $(1, 1)$   $(1, 1)$   $(1, 1)$   $(1, 1)$   $(1, 1)$ 

# This allows to redefine the optimal hyperplane

# We get  $\sum \alpha_i d_i K(\bm{x}_i, \bm{x}) = 0$  (19) *N*  $i=1$

Cinvestay 60 / 95

 $299$ 

 $(1, 1)$   $(1, 1)$   $(1, 1)$   $(1, 1)$   $(1, 1)$   $(1, 1)$   $(1, 1)$   $(1, 1)$   $(1, 1)$ 

# This allows to redefine the optimal hyperplane

### We get

$$
\sum_{i=1}^{N} \alpha_i d_i K(\boldsymbol{x}_i, \boldsymbol{x}) = 0
$$
\n(19)

# Something Notable

Using kernels, we can avoid to go from:

$$
Input Space \Longrightarrow Mapping Space \Longrightarrow Inner Product \qquad (20)
$$

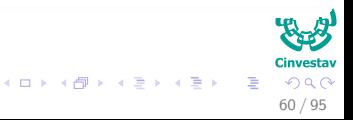

# This allows to redefine the optimal hyperplane

### We get

$$
\sum_{i=1}^{N} \alpha_i d_i K(\boldsymbol{x}_i, \boldsymbol{x}) = 0
$$
\n(19)

 $(1, 1)$   $(1, 1)$   $(1, 1)$   $(1, 1)$   $(1, 1)$   $(1, 1)$   $(1, 1)$   $(1, 1)$   $(1, 1)$ 

## Something Notable

Using kernels, we can avoid to go from:

$$
Input Space \Longrightarrow Mapping Space \Longrightarrow Inner Product \qquad (20)
$$

By directly going from

#### $Input Space \Longrightarrow Inner Product$  (21)

60 / 95

 $QQ$ 

# Important

### Something Notable

The expansion of (Eq. [17\)](#page-129-0) for the inner-product kernel  $K\left(\boldsymbol{x}_{i},\boldsymbol{x}\right)$  is an important special case of that arises in functional analysis.

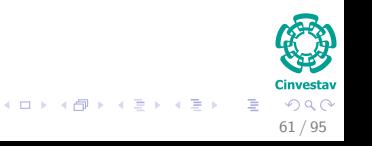

# Mercer's Theorem

#### Mercer's Theorem

Let  $K(\boldsymbol{x}, \boldsymbol{x}')$  be a continuous symmetric kernel that is defined in the closed interval  $\boldsymbol{a} \leq \boldsymbol{x} \leq \boldsymbol{b}$  and likewise for  $\boldsymbol{x}'$ . The kernel  $K\left(\boldsymbol{x},\boldsymbol{x'}\right)$  can be expanded in the series

$$
K\left(\boldsymbol{x},\boldsymbol{x'}\right)=\sum_{i=1}^{\infty}\lambda_{i}\phi_{i}\left(\boldsymbol{x}\right)\phi_{i}\left(\mathbf{x'}\right)
$$
\n(22)

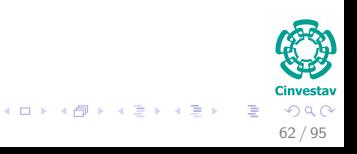

# Mercer's Theorem

#### Mercer's Theorem

Let  $K(\boldsymbol{x}, \boldsymbol{x}')$  be a continuous symmetric kernel that is defined in the closed interval  $\boldsymbol{a} \leq \boldsymbol{x} \leq \boldsymbol{b}$  and likewise for  $\boldsymbol{x}'$ . The kernel  $K\left(\boldsymbol{x},\boldsymbol{x'}\right)$  can be expanded in the series

$$
K\left(\boldsymbol{x},\boldsymbol{x'}\right)=\sum_{i=1}^{\infty}\lambda_{i}\phi_{i}\left(\boldsymbol{x}\right)\phi_{i}\left(\mathbf{x'}\right)
$$
\n(22)

#### **With**

Positive coefficients,  $\lambda_i > 0$  for all *i*.

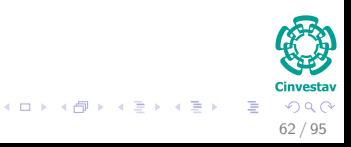

# Mercer's Theorem

For this expression to be valid and or it to converge absolutely and uniformly

It is necessary and sufficient that the condition

$$
\int_{a}^{b} \int_{a}^{b} K\left(\boldsymbol{x}, \boldsymbol{x'}\right) \psi\left(\boldsymbol{x}\right) \psi\left(\boldsymbol{x'}\right) d\boldsymbol{x} d\boldsymbol{x'} \ge 0 \tag{23}
$$

holds for all  $\psi$  such that  $\int_a^b \psi^2\left(\bm{x}\right) d\bm{x} < \infty$ (Example of a quadratic norm for functions).

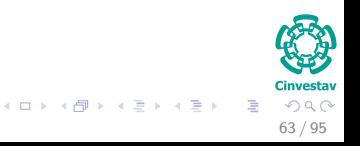

# Remarks

# First

The functions  $\phi_i(x)$  are called eigenfunctions of the expansion and the numbers  $\lambda_i$  are called eigenvalues.

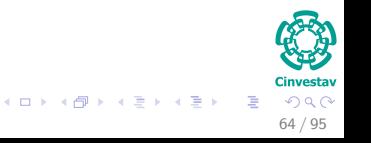

# Remarks

## First

The functions  $\phi_i(x)$  are called eigenfunctions of the expansion and the numbers  $\lambda_i$  are called eigenvalues.

### **Second**

The fact that all of the eigenvalues are positive means that the kernel  $K(\mathbf{x}, \mathbf{x}')$  is positive definite.

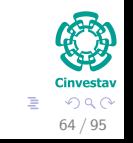

メロトメ 伊 トメ ミトメ ミト

# Not only that

#### We have that

For  $\lambda_i \neq 1$ , the  $i$ th image of  $\sqrt{\lambda_i}\phi_i \left( \bm{x} \right)$  induced in the feature space by the input vector *x* is an eigenfunction of the expansion.

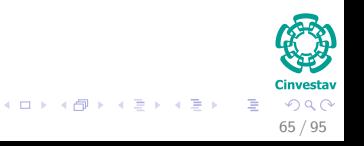

# Not only that

#### We have that

For  $\lambda_i \neq 1$ , the  $i$ th image of  $\sqrt{\lambda_i}\phi_i \left( \bm{x} \right)$  induced in the feature space by the input vector *x* is an eigenfunction of the expansion.

### In theory

The dimensionality of the feature space (i.e., the number of eigenvalues/ eigenfunctions) can be infinitely large.

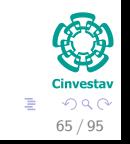

メロトメ 伊 トメ ミトメ ミト

# <span id="page-143-0"></span>**Outline**

**[History](#page-2-0) [The Beginning](#page-2-0)** 

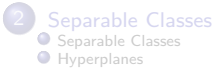

#### **[Support Vectors](#page-55-0)**

- [Support Vectors](#page-55-0)
- [Quadratic Optimization](#page-63-0)
- **[Rewriting The Optimization Problem](#page-72-0)**
- [Karush-Kuhn-Tucker Conditions](#page-78-0)
- **O** [Properties of the Dual](#page-94-0)

#### **[Kernels](#page-106-0)**

- **[Introduction Kernel Idea](#page-106-0)**
- **[Higher Dimensional Space](#page-110-0)**
- **[The Mercer Theorem for Kernels](#page-117-0)** [Basic Idea](#page-118-0)
- **O** [From Inner products to Kernels](#page-125-0)

#### **O** [Examples](#page-143-0)

● [Now, How to select a Kernel?](#page-149-0)

#### 5 [Soft Margins](#page-156-0)

**[Introduction](#page-156-0) [The Soft Margin Solution](#page-190-0)** 

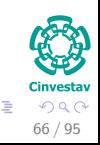
# Example

# Assume

$$
\boldsymbol{x} \in \mathbb{R} \to \boldsymbol{y} = \left[ \begin{array}{c} x_1^2 \\ \sqrt{2}x_1x_2 \\ x_2^2 \end{array} \right]
$$

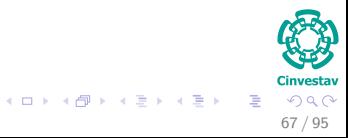

# Example

# **Assume**

$$
\boldsymbol{x} \in \mathbb{R} \to \boldsymbol{y} = \left[ \begin{array}{c} x_1^2 \\ \sqrt{2}x_1x_2 \\ x_2^2 \end{array} \right]
$$

# We can show that

$$
\boldsymbol{y}_i^T \boldsymbol{y}_j = \left(\boldsymbol{x}_i^T \boldsymbol{x}_j\right){}^2
$$

$$
\begin{array}{c}\n\begin{array}{c}\n\bullet \\
\bullet \\
\bullet\n\end{array}\n\end{array}
$$
\n
$$
\begin{array}{c}\n\bullet \\
\bullet\n\end{array}\n\end{array}
$$
\n
$$
\begin{array}{c}\n\bullet \\
\bullet\n\end{array}\n\end{array}
$$
\n
$$
\begin{array}{c}\n\bullet \\
\bullet\n\end{array}\n\end{array}
$$
\n
$$
\begin{array}{c}\n\bullet \\
\bullet\n\end{array}\n\end{array}
$$
\n
$$
\begin{array}{c}\n\bullet \\
\bullet\n\end{array}\n\end{array}
$$
\n
$$
\begin{array}{c}\n\bullet \\
\bullet\n\end{array}\n\end{array}
$$
\n
$$
\begin{array}{c}\n\bullet \\
\bullet\n\end{array}\n\end{array}
$$

**K ロ ト K 御 ト K 語 ト K 語** 

# Example of Kernels

# Polynomials

$$
k(\boldsymbol{x}, \boldsymbol{z}) = (\boldsymbol{x}^T \boldsymbol{z} + 1)^q \, q > 0
$$

$$
k\left(\boldsymbol{x},\boldsymbol{z}\right)=\exp\left(-\frac{\left|\left|\boldsymbol{x}-\boldsymbol{z}\right|\right|^{2}}{\sigma^{2}}\right)
$$

$$
k\left(\boldsymbol{x},\boldsymbol{z}\right)=\tanh\left(\beta\boldsymbol{x}^{T}\boldsymbol{z}+\gamma\right)
$$

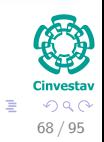

メロトメ 御 トメ きょくきょ

# Example of Kernels

# Polynomials

$$
k(\boldsymbol{x},\boldsymbol{z}) = (\boldsymbol{x}^T\boldsymbol{z} + 1)^q\,q > 0
$$

# Radial Basis Functions

$$
k(\boldsymbol{x}, \boldsymbol{z}) = \exp\left(-\frac{||\boldsymbol{x} - \boldsymbol{z}||^2}{\sigma^2}\right)
$$

$$
k\left(\boldsymbol{x},\boldsymbol{z}\right)=\tanh\left(\beta\boldsymbol{x}^{T}\boldsymbol{z}+\gamma\right)
$$

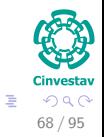

メロメ メタメ メミメ メミメ

# Example of Kernels

# Polynomials

$$
k(\boldsymbol{x},\boldsymbol{z}) = (\boldsymbol{x}^T\boldsymbol{z} + 1)^q\,q > 0
$$

# Radial Basis Functions

$$
k(\boldsymbol{x}, \boldsymbol{z}) = \exp\left(-\frac{||\boldsymbol{x} - \boldsymbol{z}||^2}{\sigma^2}\right)
$$

## Hyperbolic Tangents

$$
k\left(\boldsymbol{x},\boldsymbol{z}\right)=\tanh\left(\beta\boldsymbol{x}^{T}\boldsymbol{z}+\gamma\right)
$$

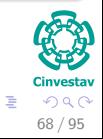

イロト イ団 トイミト イモト

# <span id="page-149-0"></span>**Outline**

**[History](#page-2-0) [The Beginning](#page-2-0)** 

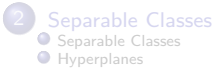

### **[Support Vectors](#page-55-0)**

- [Support Vectors](#page-55-0)
- [Quadratic Optimization](#page-63-0)
- **[Rewriting The Optimization Problem](#page-72-0)**
- [Karush-Kuhn-Tucker Conditions](#page-78-0)
- **O** [Properties of the Dual](#page-94-0)

### **[Kernels](#page-106-0)**

- **[Introduction Kernel Idea](#page-106-0)**
- **[Higher Dimensional Space](#page-110-0)**
- **[The Mercer Theorem for Kernels](#page-117-0)** 
	- [Basic Idea](#page-118-0)
- **O** [From Inner products to Kernels](#page-125-0)
- **C** [Examples](#page-143-0)
- [Now, How to select a Kernel?](#page-149-0)

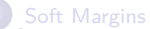

**[Introduction](#page-156-0) O** [The Soft Margin Solution](#page-190-0)

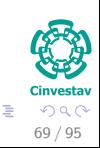

メロメ メ御 メメ ヨメ メヨメ

Now, How to select a Kernel?

## We have a problem

Selecting a specific kernel and parameters is usually done in a try-and-see manner.

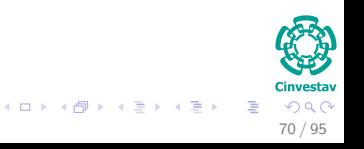

Now, How to select a Kernel?

## We have a problem

Selecting a specific kernel and parameters is usually done in a try-and-see manner.

### Thus

In general, the Radial Basis Functions kernel is a reasonable first choice.

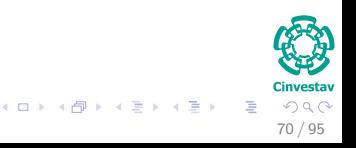

# Now, How to select a Kernel?

## We have a problem

Selecting a specific kernel and parameters is usually done in a try-and-see manner.

### Thus

In general, the Radial Basis Functions kernel is a reasonable first choice.

## Then

if this fails, we can try the other possible kernels.

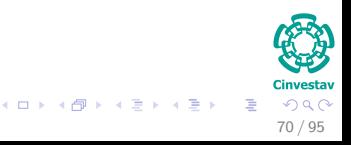

# Thus, we have something like this

# Step 1

Normalize the data.

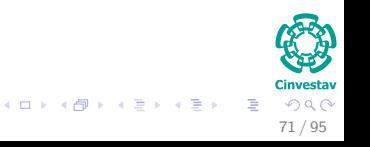

# Thus, we have something like this

# Step 1

Normalize the data.

# Step 2

Use cross-validation to adjust the parameters of the selected kernel.

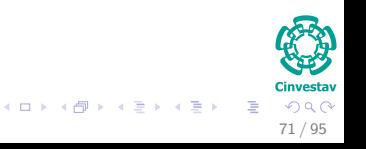

# Thus, we have something like this

# Step 1

Normalize the data.

# Step 2

Use cross-validation to adjust the parameters of the selected kernel.

# Step 3

Train against the entire dataset.

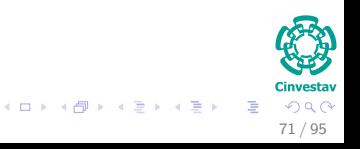

# <span id="page-156-0"></span>**Outline**

**[History](#page-2-0) [The Beginning](#page-2-0)** 

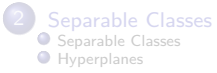

### **[Support Vectors](#page-55-0)**

- [Support Vectors](#page-55-0)
- [Quadratic Optimization](#page-63-0)
- **[Rewriting The Optimization Problem](#page-72-0)**
- [Karush-Kuhn-Tucker Conditions](#page-78-0)
- **O** [Properties of the Dual](#page-94-0)

### **[Kernels](#page-106-0)**

- **O** [Introduction Kernel Idea](#page-106-0)
- **[Higher Dimensional Space](#page-110-0)**
- **[The Mercer Theorem for Kernels](#page-117-0)** 
	- [Basic Idea](#page-118-0)
- **O** [From Inner products to Kernels](#page-125-0)
- **C** [Examples](#page-143-0)
- [Now, How to select a Kernel?](#page-149-0)

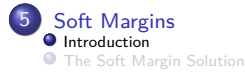

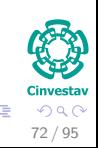

メロメ メ御 メメ ヨメ メヨメ

Optimal Hyperplane for non-separable patterns

### Important

We have been considering only problems where the classes are linearly separable.

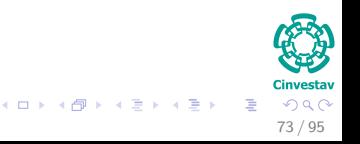

Optimal Hyperplane for non-separable patterns

### Important

We have been considering only problems where the classes are linearly separable.

### **Now**

What happen when the patterns are not separable?

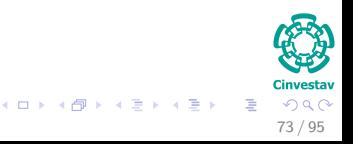

Optimal Hyperplane for non-separable patterns

### Important

We have been considering only problems where the classes are linearly separable.

### Now

What happen when the patterns are not separable?

## Thus, we can still build a separating hyperplane

But errors will happen in the classification... We need to minimize them...

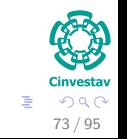

 $(1)$   $(1)$   $(1)$   $(1)$   $(1)$   $(1)$   $(1)$   $(1)$   $(1)$   $(1)$   $(1)$   $(1)$   $(1)$   $(1)$   $(1)$   $(1)$   $(1)$   $(1)$   $(1)$   $(1)$   $(1)$   $(1)$   $(1)$   $(1)$   $(1)$   $(1)$   $(1)$   $(1)$   $(1)$   $(1)$   $(1)$   $(1)$   $(1)$   $(1)$   $(1)$   $(1)$   $(1)$ 

# What if the following happens

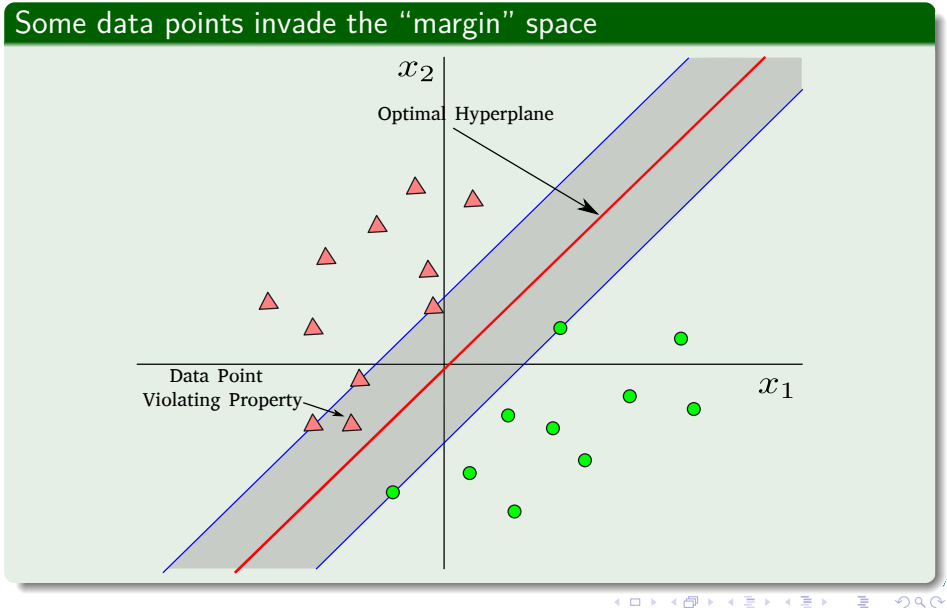

74 / 95

# Fixing the Problem - Corinna's Style

The margin of separation between classes is said to be soft if a data point  $(\boldsymbol{x}_i, d_i)$  violates the following condition

$$
d_i\left(\mathbf{w}^T\mathbf{x}_i + b\right) \ge +1 \ i = 1, 2, ..., N \tag{24}
$$

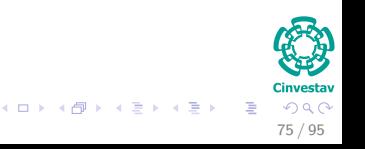

# Fixing the Problem - Corinna's Style

The margin of separation between classes is said to be soft if a data point  $(\boldsymbol{x}_i, d_i)$  violates the following condition

$$
d_i\left(\mathbf{w}^T\mathbf{x}_i + b\right) \ge +1 \ i = 1, 2, ..., N \tag{24}
$$

### This violation can arise in one of two ways

The data point  $(\boldsymbol{x}_i, d_i)$  falls inside the region of separation but on the right side of the decision surface - still correct classification.

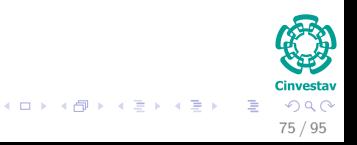

# We have then

## Example

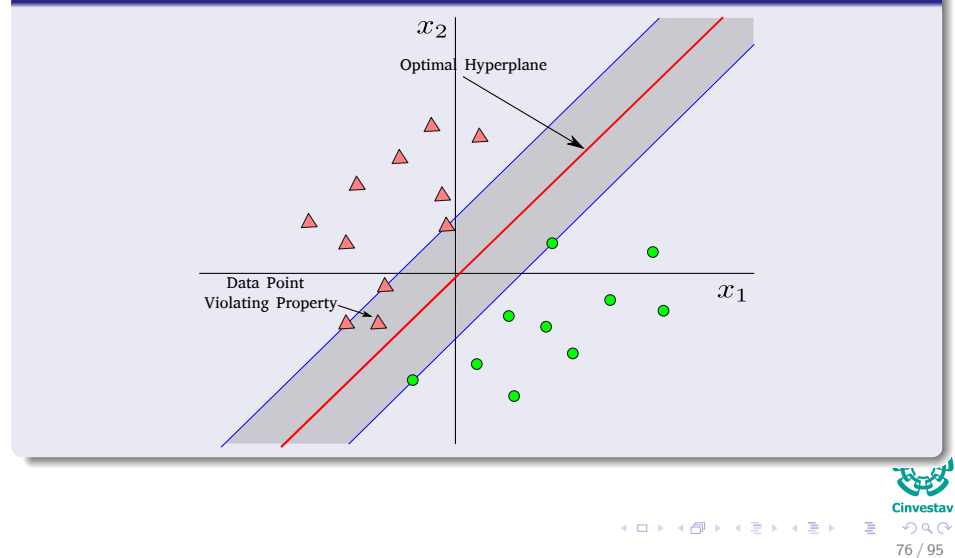

## This violation can arise in one of two ways

The data point  $(\boldsymbol{x}_i, d_i)$  falls on the wrong side of the decision surface incorrect classification.

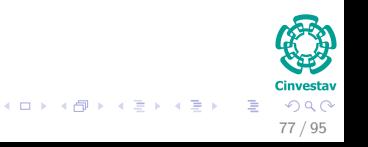

## This violation can arise in one of two ways

The data point  $(\boldsymbol{x}_i, d_i)$  falls on the wrong side of the decision surface incorrect classification.

## Example

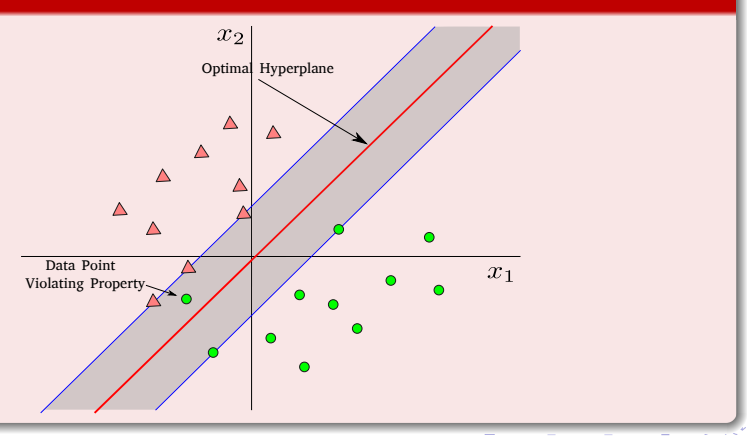

# Solving the problem

<span id="page-166-0"></span>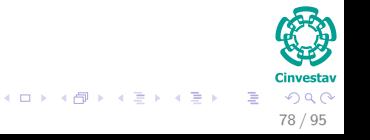

# Solving the problem

## What to do?

We introduce a set of nonnegative scalar values  $\{\xi_i\}_{i=1}^N.$ 

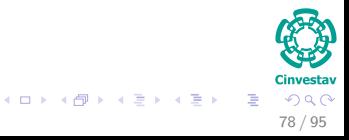

# Solving the problem

## What to do?

We introduce a set of nonnegative scalar values  $\{\xi_i\}_{i=1}^N.$ 

## Introduce this into the decision rule

$$
d_i\left(\mathbf{w}^T\mathbf{x}_i + b\right) \ge 1 - \xi_i \ i = 1, 2, ..., N \tag{25}
$$

$$
\begin{array}{rcl}\n\bullet & \bullet & \bullet \\
\bullet & \bullet & \bullet \\
\hline\n\end{array}
$$
\n
$$
\begin{array}{rcl}\n\bullet & \bullet & \bullet \\
\hline\n\end{array}
$$
\n
$$
\begin{array}{rcl}\n\bullet & \bullet & \bullet \\
\hline\n\end{array}
$$
\n
$$
\begin{array}{rcl}\n\bullet & \bullet & \bullet \\
\hline\n\end{array}
$$
\n
$$
\begin{array}{rcl}\n\bullet & \bullet & \bullet \\
\hline\n\end{array}
$$
\n
$$
\begin{array}{rcl}\n\bullet & \bullet & \bullet \\
\hline\n\end{array}
$$

**K ロ ▶ K 御 ▶ K 唐 ▶ K 唐** 

# The *ξ<sup>i</sup>* are called slack variables

## What?

In 1995, Corinna Cortes and Vladimir N. Vapnik suggested a modified maximum margin idea that allows for mislabeled examples.

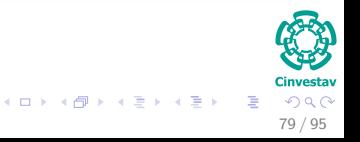

# The *ξ<sup>i</sup>* are called slack variables

## What?

In 1995, Corinna Cortes and Vladimir N. Vapnik suggested a modified maximum margin idea that allows for mislabeled examples.

# Ok!!!

Instead of expecting to have constant margin for all the samples, the margin can change depending of the sample.

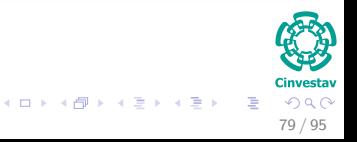

# The *ξ<sup>i</sup>* are called slack variables

## What?

In 1995, Corinna Cortes and Vladimir N. Vapnik suggested a modified maximum margin idea that allows for mislabeled examples.

# Ok!!!

Instead of expecting to have constant margin for all the samples, the margin can change depending of the sample.

## What do we have?

*ξ<sup>i</sup>* measures the deviation of a data point from the ideal condition of pattern separability.

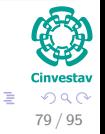

 $(1, 1)$   $(1, 1)$   $(1, 1)$   $(1, 1)$   $(1, 1)$   $(1, 1)$   $(1, 1)$   $(1, 1)$   $(1, 1)$ 

## What if?

## • You have  $0 \leq \xi_i \leq 1$

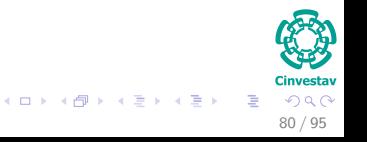

## What if?

• You have  $0 \leq \xi_i \leq 1$ 

## We have

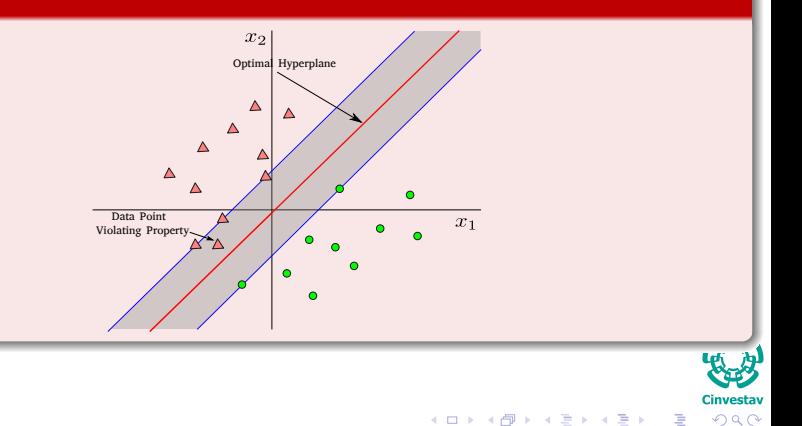

80 / 95

## What if?

• You have  $\xi_i > 1$ 

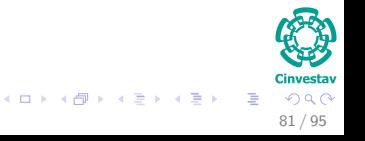

## What if?

You have *ξ<sup>i</sup> >* 1

## We have

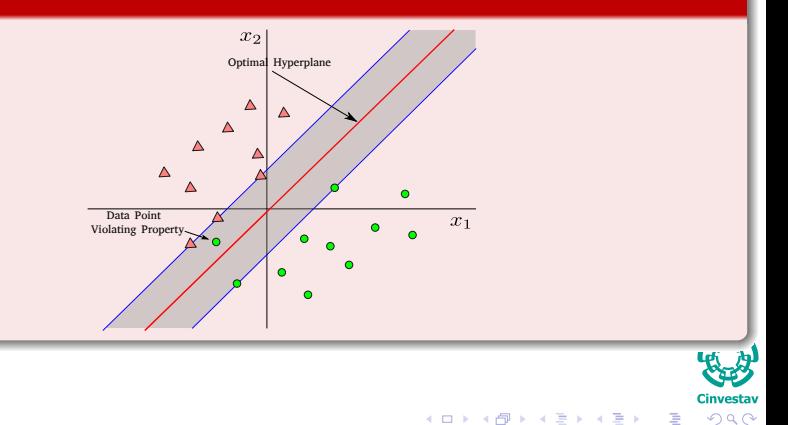

81 / 95

# Support Vectors

### We want

Support vectors that satisfy equation (Eq. [25\)](#page-166-0) even when *ξ<sup>i</sup> >* 0

$$
d_i\left(\boldsymbol{w}^T\boldsymbol{x}_i + b\right) \ge 1-\xi_i \,\, i=1,2,...,N
$$

82 / 95

 $4$  O  $\rightarrow$   $4$   $\overline{m}$   $\rightarrow$   $4$   $\overline{m}$   $\rightarrow$   $4$ 

# We want the following

## We want to find an hyperplane

### Such that average error is misclassified over all the samples

$$
\frac{1}{N}\sum_{i=1}^N \mathsf{e}^2
$$

$$
\begin{array}{c}\n\mathbf{C}\n\\
\mathbf{C}\n\\
\mathbf{C}\n\\
\mathbf{C}\n\\
\mathbf{C}\n\\
\mathbf{C}\n\\
\mathbf{C}\n\\
\mathbf{C}\n\\
\mathbf{C}\n\\
\mathbf{C}\n\\
\mathbf{C}\n\\
\mathbf{C}\n\\
\mathbf{C}\n\\
\mathbf{C}\n\\
\mathbf{C}\n\\
\mathbf{C}\n\\
\mathbf{C}\n\\
\mathbf{C}\n\\
\mathbf{C}\n\\
\mathbf{C}\n\\
\mathbf{C}\n\\
\mathbf{C}\n\\
\mathbf{C}\n\\
\mathbf{C}\n\\
\mathbf{C}\n\\
\mathbf{C}\n\\
\mathbf{C}\n\\
\mathbf{C}\n\\
\mathbf{C}\n\\
\mathbf{C}\n\\
\mathbf{C}\n\\
\mathbf{C}\n\\
\mathbf{C}\n\\
\mathbf{C}\n\\
\mathbf{C}\n\\
\mathbf{C}\n\\
\mathbf{C}\n\\
\mathbf{C}\n\\
\mathbf{C}\n\\
\mathbf{C}\n\\
\mathbf{C}\n\\
\mathbf{C}\n\\
\mathbf{C}\n\\
\mathbf{C}\n\\
\mathbf{C}\n\\
\mathbf{C}\n\\
\mathbf{C}\n\\
\mathbf{C}\n\\
\mathbf{C}\n\\
\mathbf{C}\n\\
\mathbf{C}\n\\
\mathbf{C}\n\\
\mathbf{C}\n\\
\mathbf{C}\n\\
\mathbf{C}\n\\
\mathbf{C}\n\\
\mathbf{C}\n\\
\mathbf{C}\n\\
\mathbf{C}\n\\
\mathbf{C}\n\\
\mathbf{C}\n\\
\mathbf{C}\n\\
\mathbf{C}\n\\
\mathbf{C}\n\\
\mathbf{C}\n\\
\mathbf{C}\n\\
\mathbf{C}\n\\
\mathbf{C}\n\\
\mathbf{C}\n\\
\mathbf{C}\n\\
\mathbf{C}\n\\
\mathbf{C}\n\\
\mathbf{C}\n\\
\mathbf{C}\n\\
\mathbf{C}\n\\
\mathbf{C}\n\\
\mathbf{C}\n\\
\mathbf{C}\n\\
\mathbf{C}\n\\
\mathbf{C}\n\\
\mathbf{C}\n\\
\mathbf{C}\n\\
\mathbf{C}\n\\
\mathbf{C
$$

メロメ メ御 メメ ヨメ メヨメ

(26)

# First Attempt Into Minimization

## We can try the following

Given

$$
I(x) = \begin{cases} 0 & \text{if } x \le 0 \\ 1 & \text{if } x > 0 \end{cases}
$$

$$
\Phi\left(\xi\right) = \sum_{i=1}^{N} I\left(\xi_i - 1\right)
$$

(27)

Cinvestav 84 / 95

 $QQ$ 

メロトメ 伊 トメ ミトメ ミト

# First Attempt Into Minimization

## We can try the following

Given

$$
I(x) = \begin{cases} 0 & \text{if } x \le 0 \\ 1 & \text{if } x > 0 \end{cases}
$$

## Minimize the following

$$
\Phi\left(\boldsymbol{\xi}\right) = \sum_{i=1}^{N} I\left(\xi_i - 1\right) \tag{28}
$$

 $(1, 1)$   $(1, 1)$   $(1, 1)$   $(1, 1)$   $(1, 1)$   $(1, 1)$   $(1, 1)$   $(1, 1)$   $(1, 1)$ 

(27)

Cinvestav 84 / 95

 $QQ$ 

with respect to the weight vector *w* subject to

$$
\quad \bullet \ \ d_i \left( \boldsymbol{w}^T \boldsymbol{x}_i + b \right) \ge 1-\xi_i \ i=1,2,...,N
$$

**2**  $||w||^2 \leq C$  for a given *C*.
# Problem

## Using this first attempt

Minimization of  $\Phi(\xi)$  with respect to w is a non-convex optimization problem that is NP-complete.

$$
\Phi\left(\boldsymbol{\xi}\right) = \sum_{i=1}^{N} \xi_i
$$

$$
\Phi\left(\bm{w},\bm{\xi}\right)=\frac{1}{2}\bm{w}^{T}\bm{w}+C\sum_{i=1}^{N}\bm{\xi}
$$

<span id="page-180-0"></span>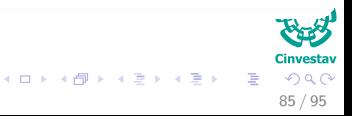

# Problem

## Using this first attempt

Minimization of  $\Phi(\xi)$  with respect to **w** is a non-convex optimization problem that is NP-complete.

## Thus, we need to use an approximation, maybe

$$
\Phi\left(\boldsymbol{\xi}\right) = \sum_{i=1}^{N} \xi_i \tag{29}
$$

$$
\Phi\left(\boldsymbol{w},\boldsymbol{\xi}\right)=\frac{1}{2}\boldsymbol{w}^{T}\boldsymbol{w}+C\sum_{i=1}^{N}\xi_{i}
$$

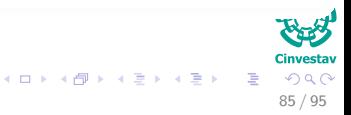

# Problem

## Using this first attempt

Minimization of  $\Phi(\xi)$  with respect to w is a non-convex optimization problem that is NP-complete.

### Thus, we need to use an approximation, maybe

$$
\Phi\left(\boldsymbol{\xi}\right) = \sum_{i=1}^{N} \xi_i
$$
\n(29)

Now, we simplify the computations by integrating the vector *w*

$$
\Phi(\boldsymbol{w}, \boldsymbol{\xi}) = \frac{1}{2} \boldsymbol{w}^T \boldsymbol{w} + C \sum_{i=1}^N \xi_i
$$
\n(30)

 $(1, 1)$   $(1, 1)$   $(1, 1)$   $(1, 1)$   $(1, 1)$   $(1, 1)$   $(1, 1)$   $(1, 1)$   $(1, 1)$ 

85 / 95

 $\Omega$ 

## Important

#### First

## Minimizing the first term in (Eq. [30\)](#page-180-0) is related to minimize the Vapnik–Chervonenkis dimension.

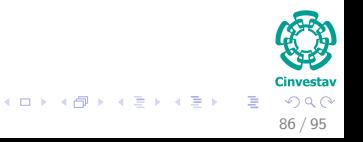

## Important

### First

Minimizing the first term in (Eq. [30\)](#page-180-0) is related to minimize the Vapnik–Chervonenkis dimension.

Which is a measure of the capacity (complexity, expressive power, richness, or flexibility) of a statistical classification algorithm.

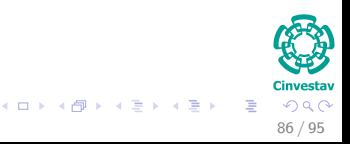

# Important

#### First

Minimizing the first term in (Eq. [30\)](#page-180-0) is related to minimize the Vapnik–Chervonenkis dimension.

Which is a measure of the capacity (complexity, expressive power, richness, or flexibility) of a statistical classification algorithm.

#### **Second**

The second term  $\sum_{i=1}^N \xi_i$  is an upper bound on the number of test errors.

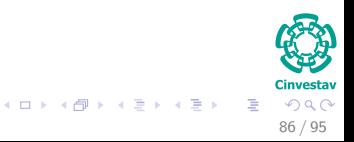

Some problems for the Parameter *C*

Little Problem

The parameter C has to be selected by the user.

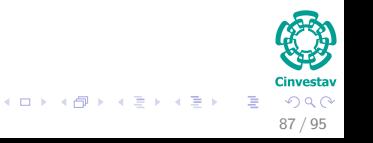

Some problems for the Parameter *C*

#### Little Problem

The parameter C has to be selected by the user.

#### This can be done in two ways

 $\bullet$  The parameter  $C$  is determined experimentally via the standard use of a training! (validation) test set.

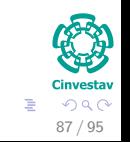

**K ロ ト K 伺 ト K ヨ ト K ヨ I** 

Some problems for the Parameter *C*

### Little Problem

The parameter C has to be selected by the user.

### This can be done in two ways

- **1** The parameter C is determined experimentally via the standard use of a training! (validation) test set.
- **2** It is determined analytically by estimating the Vapnik–Chervonenkis dimension.

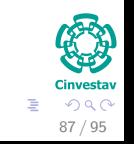

 $(1)$   $(1)$   $(1)$   $(1)$   $(1)$   $(1)$   $(1)$   $(1)$   $(1)$   $(1)$   $(1)$   $(1)$   $(1)$   $(1)$   $(1)$   $(1)$   $(1)$   $(1)$   $(1)$   $(1)$   $(1)$   $(1)$   $(1)$   $(1)$   $(1)$   $(1)$   $(1)$   $(1)$   $(1)$   $(1)$   $(1)$   $(1)$   $(1)$   $(1)$   $(1)$   $(1)$   $(1)$ 

# Primal Problem

#### Problem, given samples  $\left\{(\boldsymbol{x}_i, d_i)\right\}_{i=1}^N$ *i*=1

$$
\min_{\mathbf{w}, \xi} \Phi(\mathbf{w}, \xi) = \min_{\mathbf{w}, \xi} \left\{ \frac{1}{2} \mathbf{w}^T \mathbf{w} + C \sum_{i=1}^N \xi_i \right\}
$$
\n
$$
\text{s.t. } d_i(\mathbf{w}^T \mathbf{x}_i + w_0) \ge 1 - \xi_i \text{ for } i = 1, \dots, N
$$
\n
$$
\xi_i \ge 0 \text{ for all } i
$$

With *C* a user-specified positive parameter.

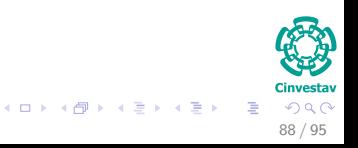

# <span id="page-190-0"></span>**Outline**

**[History](#page-2-0) [The Beginning](#page-2-0)** 

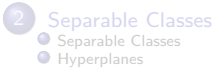

#### **[Support Vectors](#page-55-0)**

- [Support Vectors](#page-55-0)
- [Quadratic Optimization](#page-63-0)
- **[Rewriting The Optimization Problem](#page-72-0)**
- [Karush-Kuhn-Tucker Conditions](#page-78-0)
- **O** [Properties of the Dual](#page-94-0)

#### **[Kernels](#page-106-0)**

- **O** [Introduction Kernel Idea](#page-106-0)
- **[Higher Dimensional Space](#page-110-0)**
- **[The Mercer Theorem for Kernels](#page-117-0)** 
	- [Basic Idea](#page-118-0)
- **O** [From Inner products to Kernels](#page-125-0)
- **C** [Examples](#page-143-0)
- [Now, How to select a Kernel?](#page-149-0)

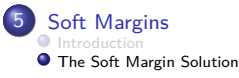

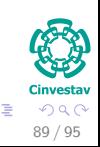

メロメ メ御 メメ ヨメ メヨメ

# Final Setup

Using Lagrange Multipliers and dual-primal method is possible to obtain the following setup

Given the training sample  $\{(\mathbf{x}_i, d_i)\}_{i=1}^N$ , find the Lagrange multipliers  $\{\alpha_i\}_{i=1}^N$  that maximize the objective function

$$
\min_{\alpha} Q(\alpha) = \min_{\alpha} \left\{ \sum_{i=1}^{N} \alpha_i - \frac{1}{2} \sum_{i=1}^{N} \sum_{j=1}^{N} \alpha_i \alpha_j d_i d_j \boldsymbol{x}_j^T \boldsymbol{x}_i \right\}
$$

subject to the constraints

$$
\sum_{i=1}^{N} \alpha_i d_i = 0 \tag{31}
$$

90 / 95

$$
0 \le \alpha_i \le C \text{ for } i = 1, \cdots, N \tag{32}
$$

where *C* is a user-specified positive parameter.

### Something Notable

- Note that neither the slack variables nor their Lagrange multipliers appear in the dual problem.
- 

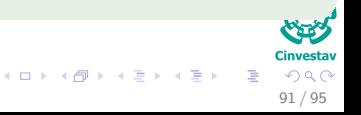

### Something Notable

- Note that neither the slack variables nor their Lagrange multipliers appear in the dual problem.
- The dual problem for the case of non-separable patterns is thus similar to that for the simple case of linearly separable patterns

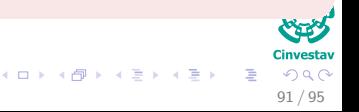

### Something Notable

- Note that neither the slack variables nor their Lagrange multipliers appear in the dual problem.
- The dual problem for the case of non-separable patterns is thus similar to that for the simple case of linearly separable patterns

#### The only big difference

Instead of using the constraint  $\alpha_i \geq 0$ , the new problem use the more stringent constraint  $0 \leq \alpha_i \leq C$ .

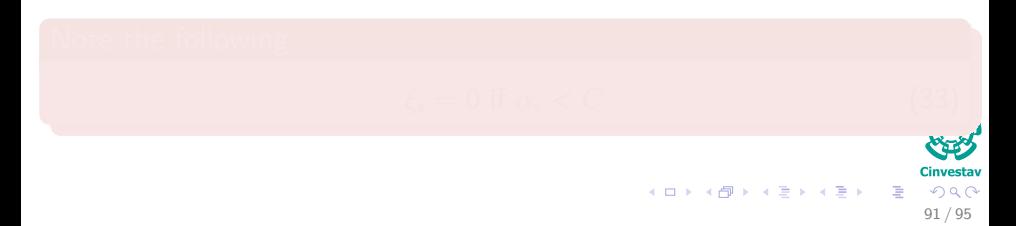

#### Something Notable

- Note that neither the slack variables nor their Lagrange multipliers appear in the dual problem.
- The dual problem for the case of non-separable patterns is thus similar to that for the simple case of linearly separable patterns

#### The only big difference

Instead of using the constraint  $\alpha_i \geq 0$ , the new problem use the more stringent constraint  $0 \leq \alpha_i \leq C$ .

#### Note the following

$$
\xi_i = 0 \text{ if } \alpha_i < C \tag{33}
$$

## The optimal solution for the weight vector *w*<sup>∗</sup>

$$
\boldsymbol{w}^*=\sum_{i=1}^{N_s}\alpha^*_id_i\boldsymbol{x}_i
$$

Where *N<sup>s</sup>* is the number of support vectors.

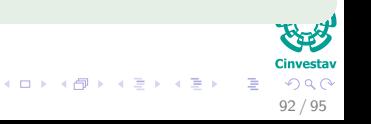

## The optimal solution for the weight vector *w*<sup>∗</sup>

$$
\boldsymbol{w}^*=\sum_{i=1}^{N_s}\alpha^*_id_i\boldsymbol{x}_i
$$

Where  $N_s$  is the number of support vectors.

## In addition

The determination of the optimum values to that described before.

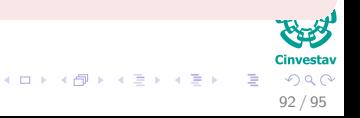

## The optimal solution for the weight vector *w*<sup>∗</sup>

$$
\boldsymbol{w}^*=\sum_{i=1}^{N_s}\alpha^*_id_i\boldsymbol{x}_i
$$

Where  $N_s$  is the number of support vectors.

## In addition

The determination of the optimum values to that described before.

#### The KKT conditions are as follow

$$
\bullet \ \alpha_i \left[d_i\left(\boldsymbol{w}^T\boldsymbol{x}_i + w_o\right) - 1 + \xi_i\right] = 0 \ \text{for} \ i = 1, 2, ..., N.
$$

 $\Omega$ 92 / 95

メロメ メ御 メメ ヨメ メヨメ

## The optimal solution for the weight vector *w*<sup>∗</sup>

$$
\boldsymbol{w}^*=\sum_{i=1}^{N_s}\alpha^*_id_i\boldsymbol{x}_i
$$

Where  $N_s$  is the number of support vectors.

## In addition

The determination of the optimum values to that described before.

#### The KKT conditions are as follow

\n- $$
\alpha_i \left[ d_i \left( \mathbf{w}^T \mathbf{x}_i + w_o \right) - 1 + \xi_i \right] = 0
$$
 for  $i = 1, 2, ..., N$ .
\n- $\mu_i \xi_i = 0$  for  $i = 1, 2, ..., N$ .
\n

 $\Omega$ 92 / 95

 $\left\{ \begin{array}{ccc} 1 & 0 & 0 \\ 0 & 1 & 0 \end{array} \right.$ 

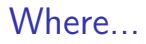

## The  $\mu_i$  are Lagrange multipliers

They are used to enforce the non-negativity of the slack variables *ξ<sup>i</sup>* for all *i*.

$$
\frac{1}{2}\mathbf{w}^T\mathbf{w} + C\sum_{i=1}^N \xi_i - \sum_{i=1}^N \alpha_i \left[ d_i \left( \mathbf{w}^T \mathbf{x}_i + w_o \right) - 1 + \xi_i \right] - \sum_{i=1}^N \mu_i \xi_i \tag{34}
$$

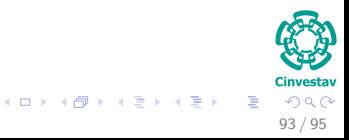

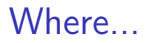

### The *µ<sup>i</sup>* are Lagrange multipliers

They are used to enforce the non-negativity of the slack variables *ξ<sup>i</sup>* for all *i*.

## Something Notable

At saddle point, the derivative of the Lagrangian function for the primal problem:

$$
\frac{1}{2}\boldsymbol{w}^T\boldsymbol{w} + C\sum_{i=1}^N \xi_i - \sum_{i=1}^N \alpha_i \left[ d_i \left( \boldsymbol{w}^T \boldsymbol{x}_i + w_o \right) - 1 + \xi_i \right] - \sum_{i=1}^N \mu_i \xi_i \quad (34)
$$

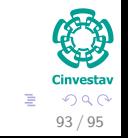

 $\left\{ \begin{array}{ccc} 1 & 0 & 0 \\ 0 & 1 & 0 \end{array} \right.$   $\left\{ \begin{array}{ccc} \frac{1}{2} & 0 & 0 \\ 0 & 0 & 0 \end{array} \right.$ 

# Thus

## We get

$$
\alpha_i + \mu_i = C \tag{35}
$$

$$
w_0^*=\frac{1}{d_i}-\left(\boldsymbol{w}^*\right)^T\boldsymbol{x}_i
$$

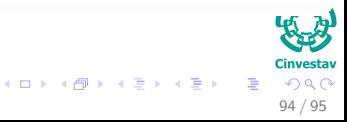

# Thus

## We get

$$
\alpha_i + \mu_i = C \tag{35}
$$

メロメメ 御き メミメメ ミト

Thus, we get if 
$$
\alpha_i < C
$$

Then  $\mu_i > 0 \Rightarrow \xi_i = 0$ 

$$
w_0^*=\frac{1}{d_i}-\left(\boldsymbol{w}^*\right)^T\boldsymbol{x}_i
$$

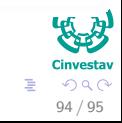

# Thus

## We get

$$
\alpha_i + \mu_i = C \tag{35}
$$

 $(1, 1)$   $(1, 1)$   $(1, 1)$   $(1, 1)$   $(1, 1)$   $(1, 1)$   $(1, 1)$   $(1, 1)$   $(1, 1)$ 

Thus, we get if 
$$
\alpha_i < C
$$

Then  $\mu_i > 0 \Rightarrow \xi_i = 0$ 

#### We may determine  $w_0$

Using any data point  $(\boldsymbol{x}_i, d_i)$  in the training set such that  $0 \leq \alpha^*_i \leq C.$ Then, given  $\xi_i = 0$ ,

$$
w_0^*=\frac{1}{d_i}-(\boldsymbol{w}^*)^T\,\boldsymbol{x}_i
$$

**Cinvestay**  $QQQ$ 94 / 95

*x<sup>i</sup>* (36)

# Nevertheless

#### It is better

To take the mean value of  $w_0^\ast$  from all such data points in the training sample (Burges, 1998).

BTW He has a great book in SVM's "An Introduction to Support Vector Machines and Other Kernel-based Learning Methods"

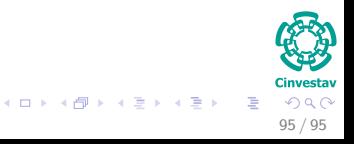